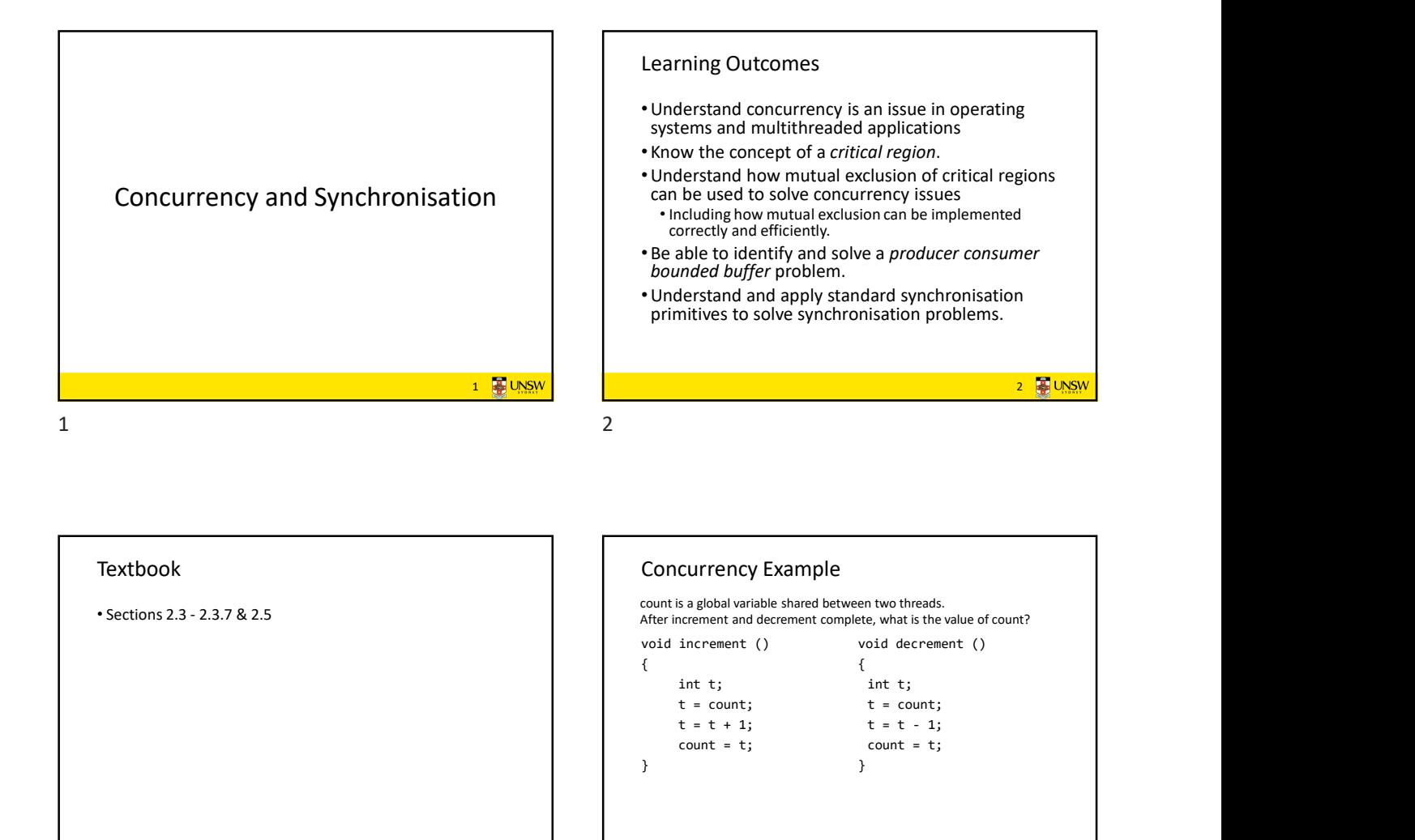

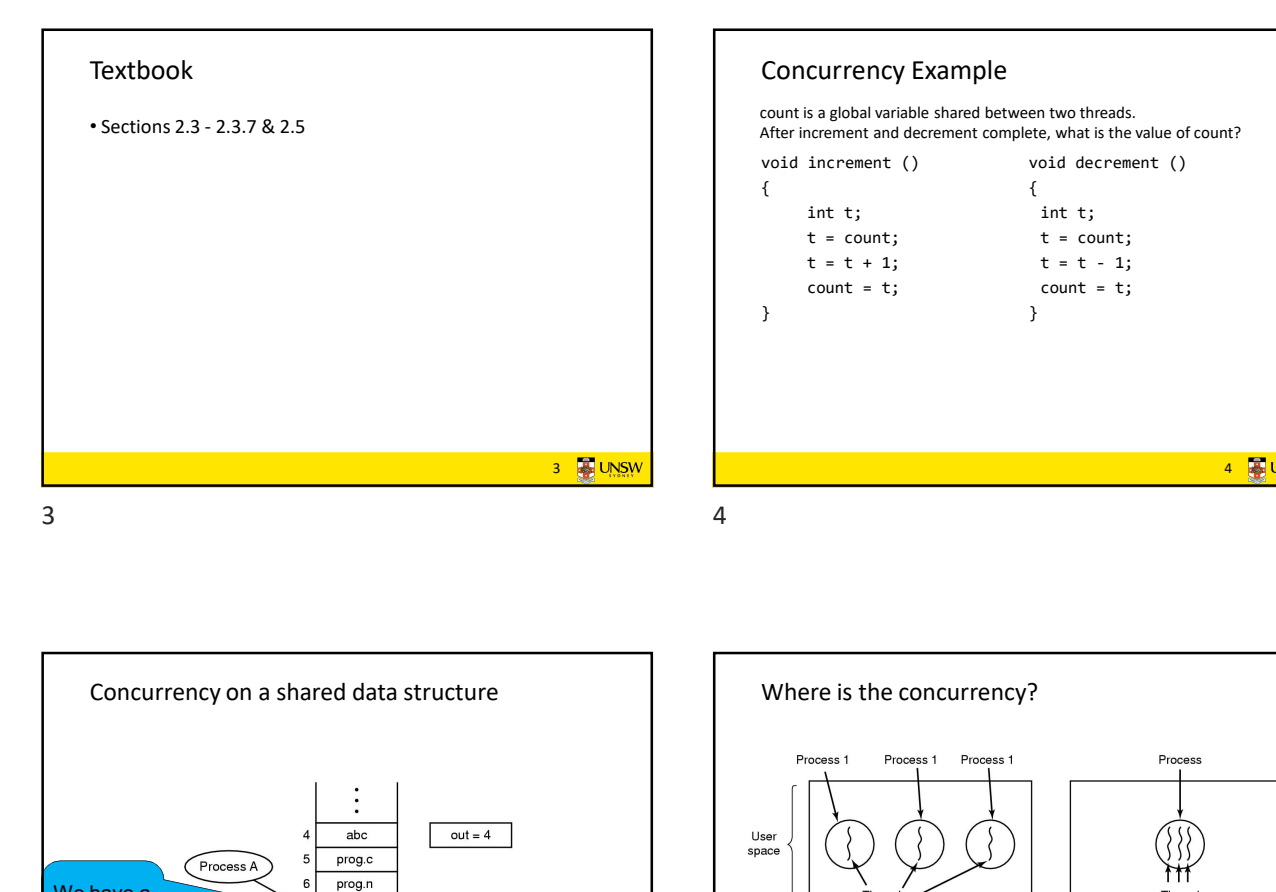

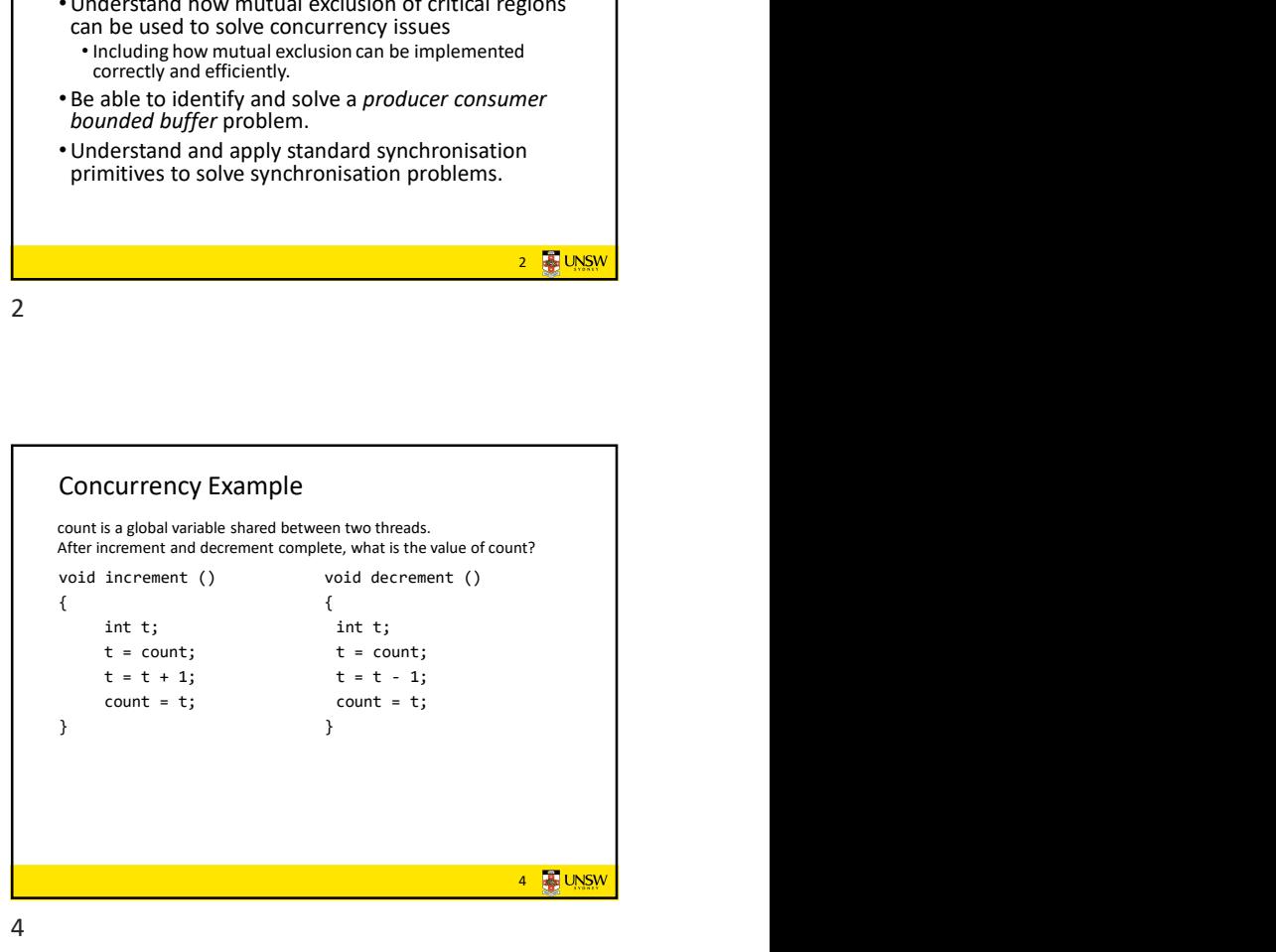

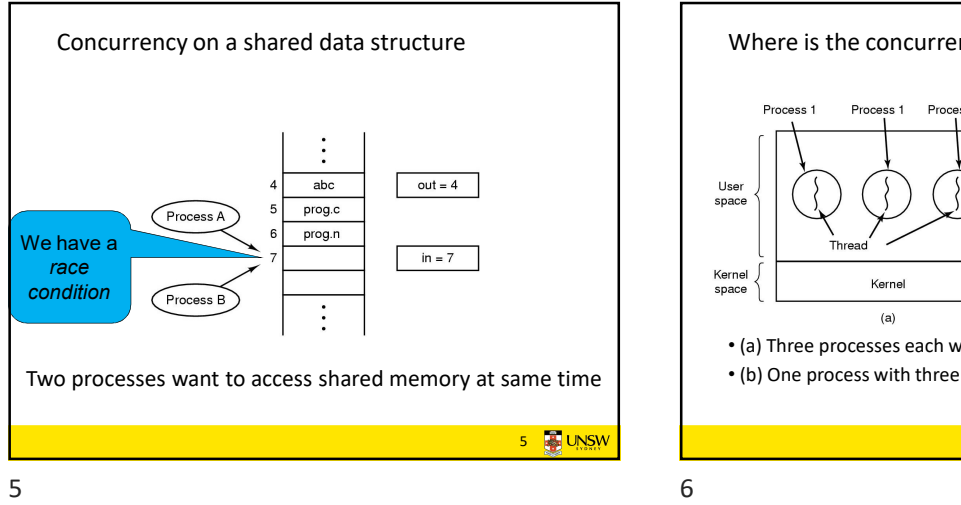

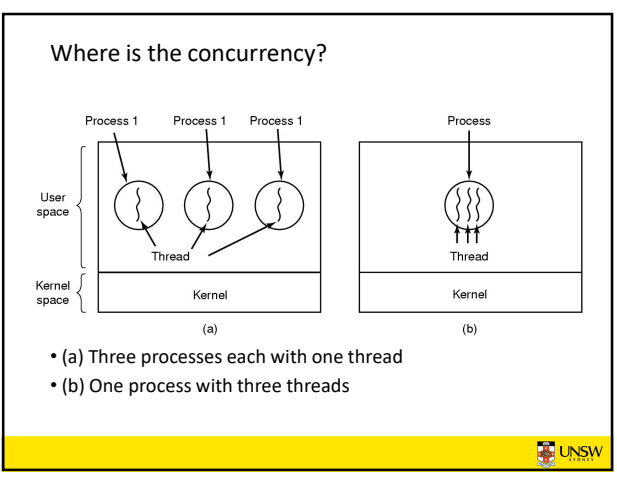

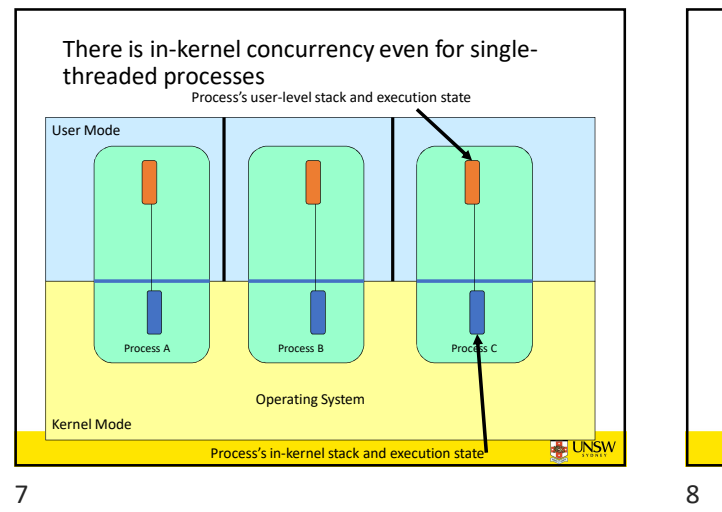

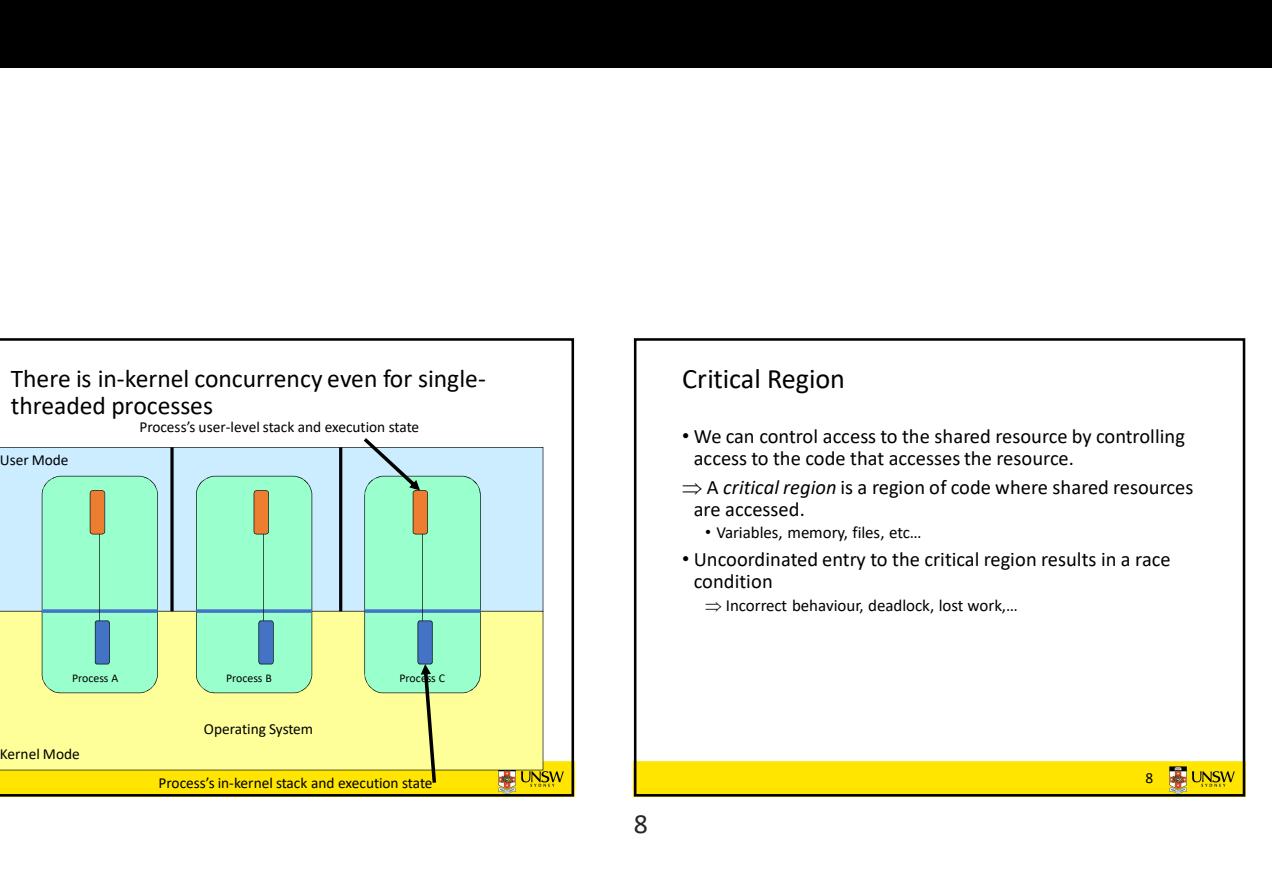

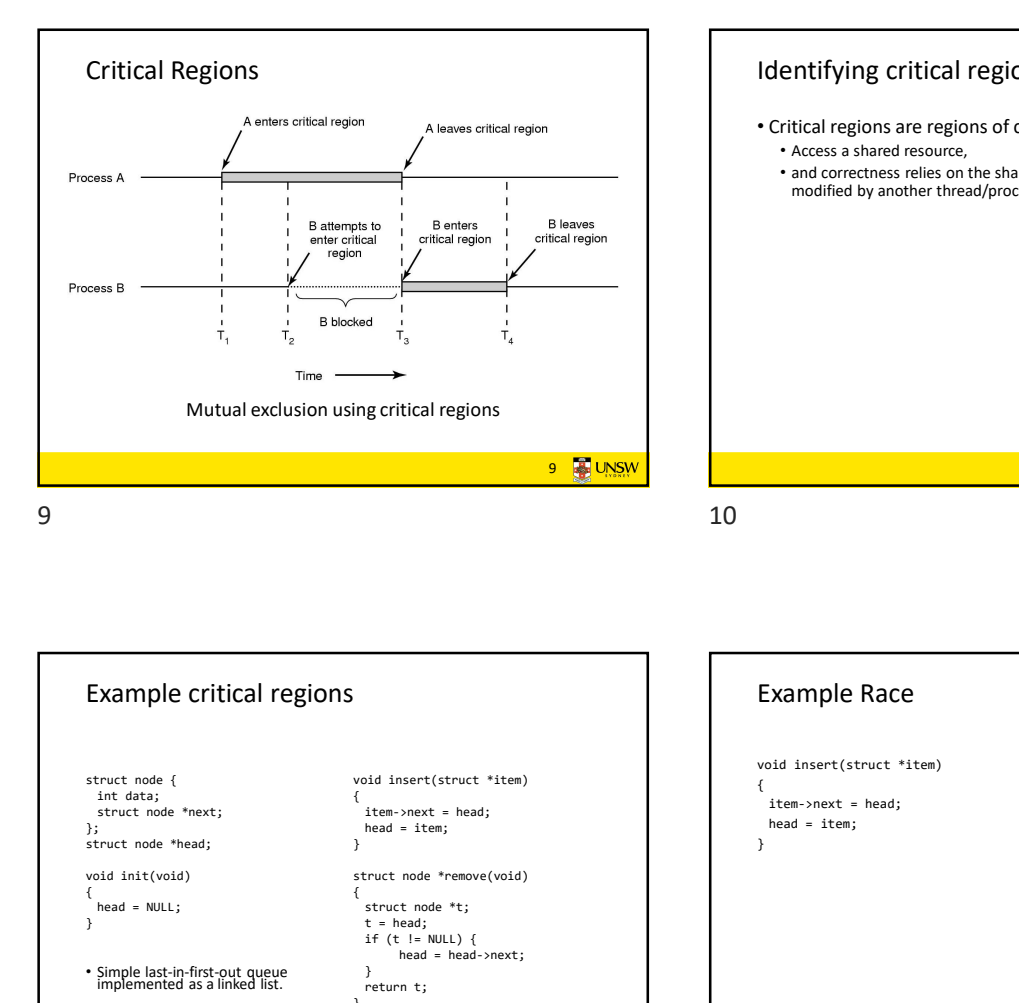

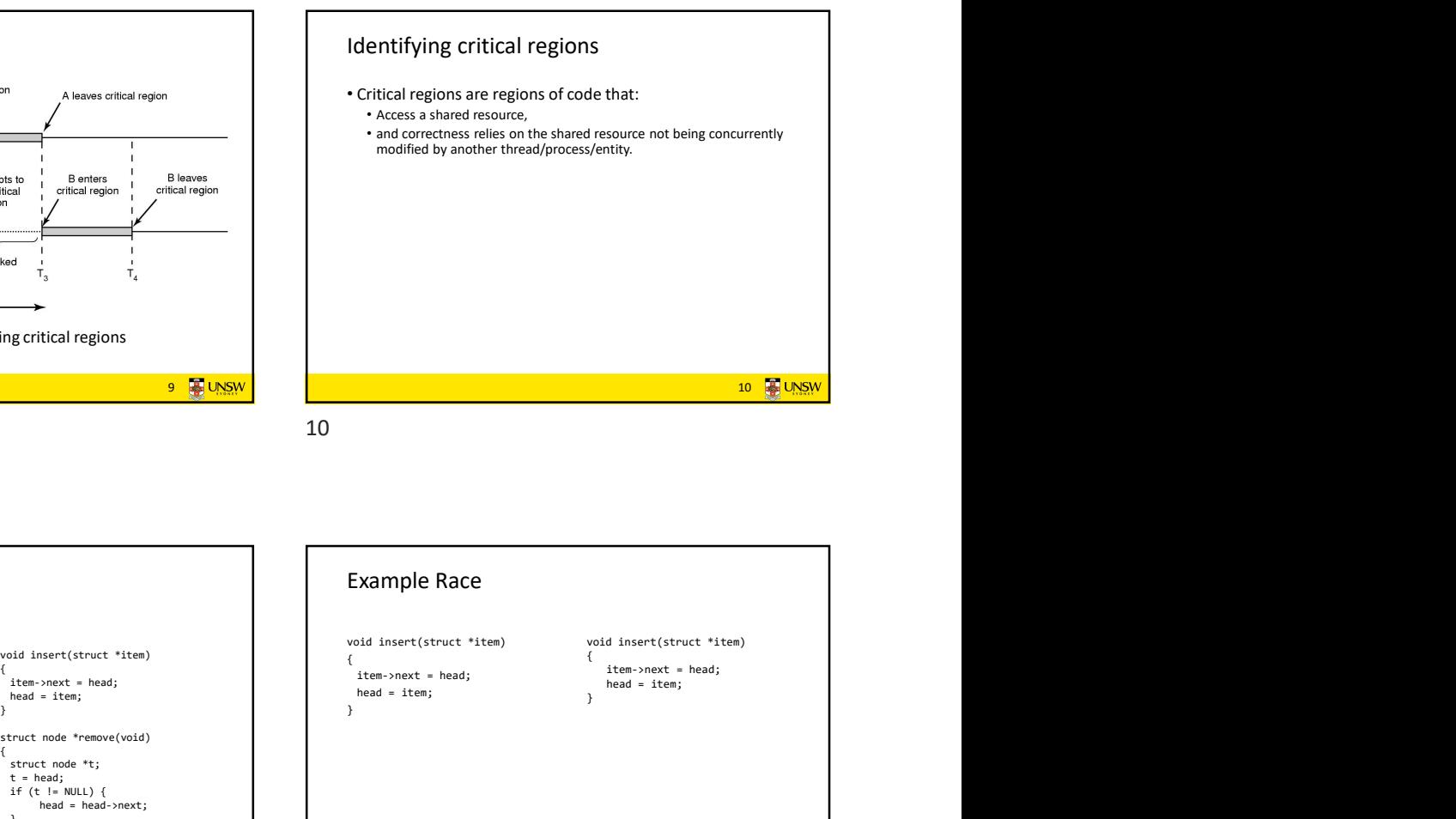

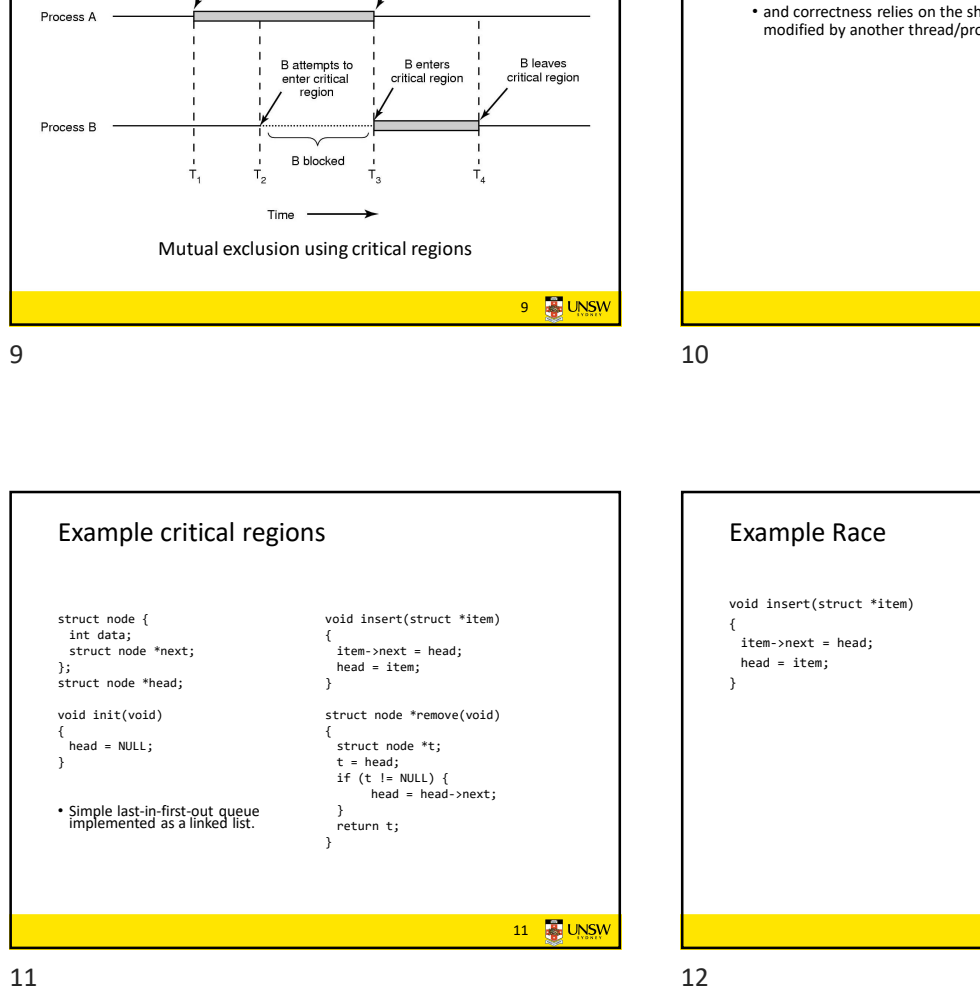

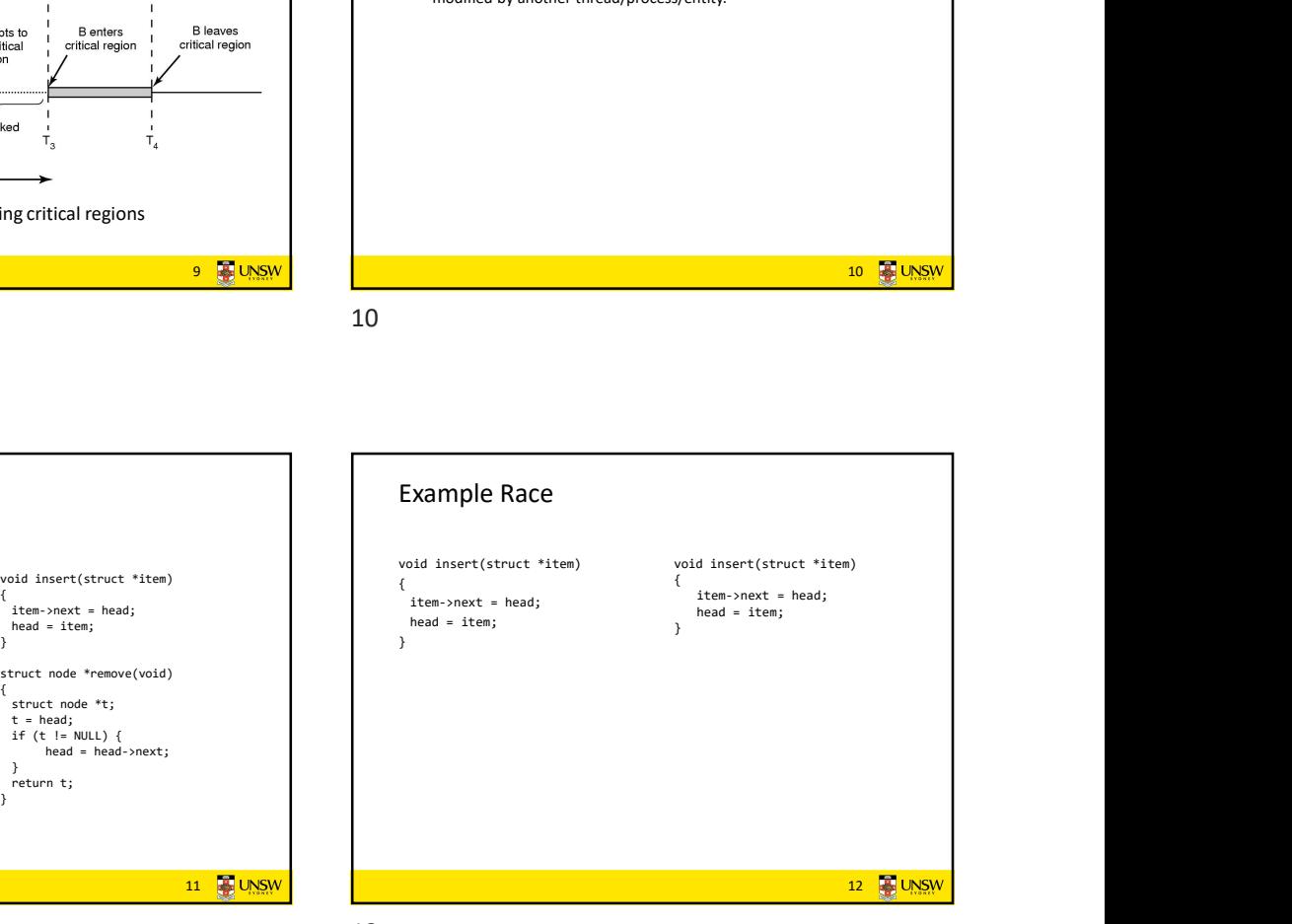

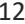

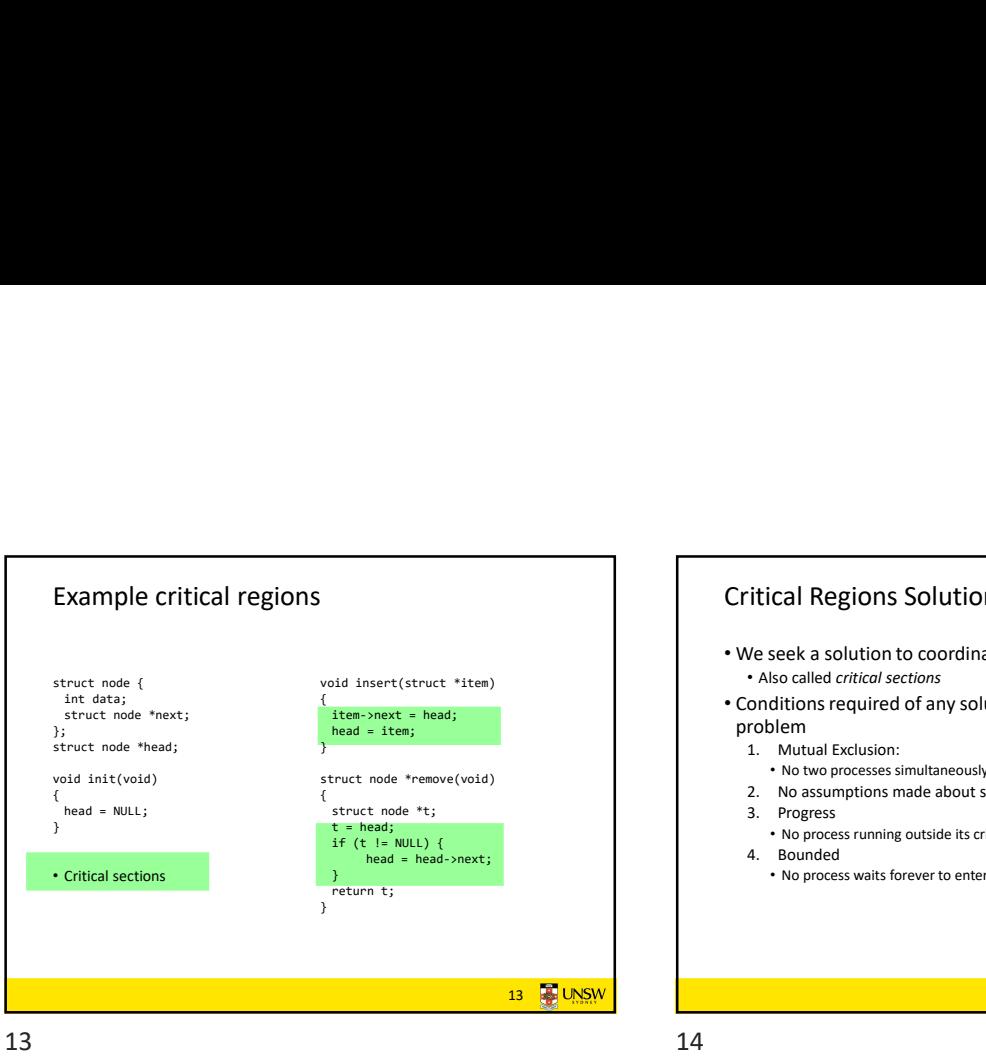

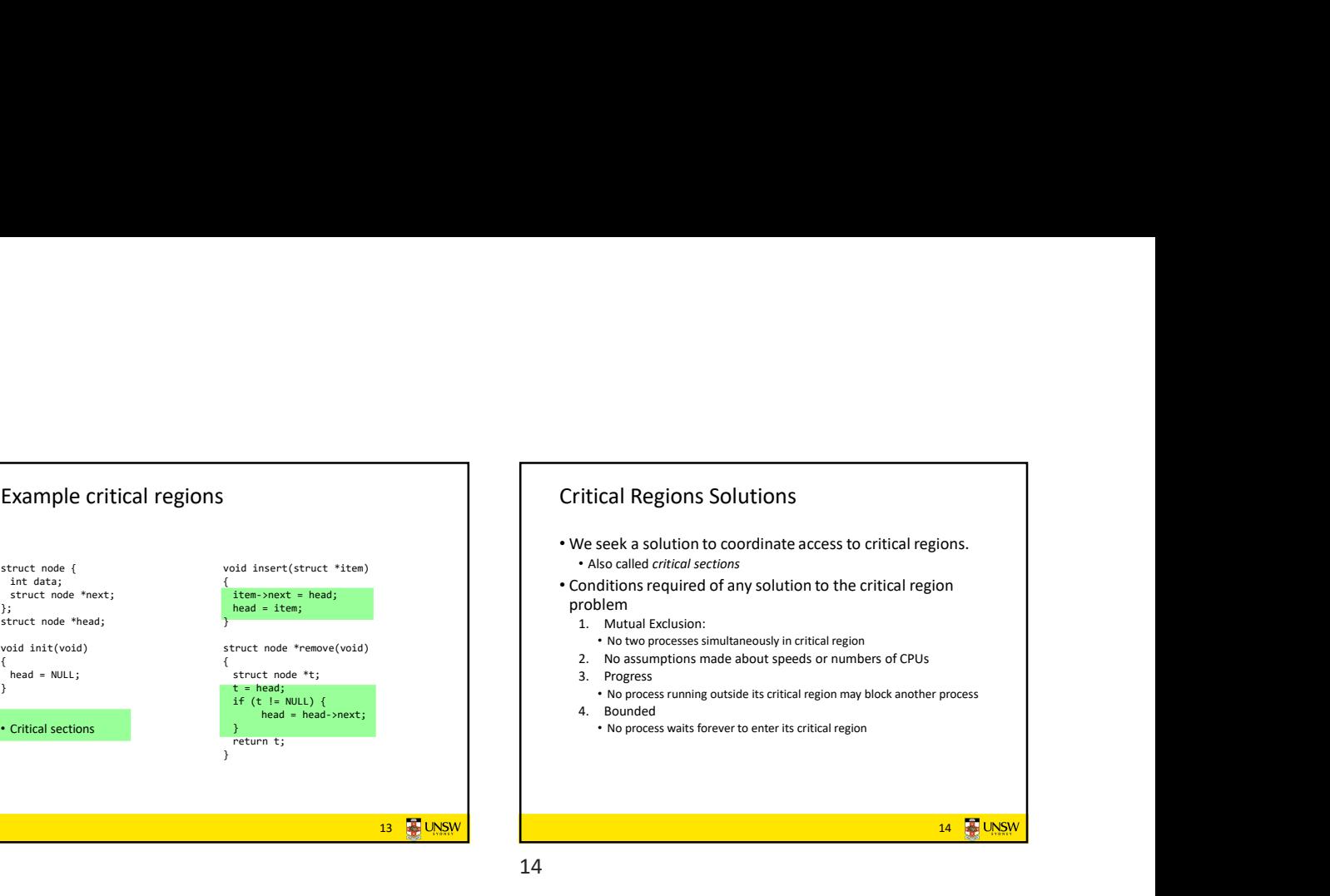

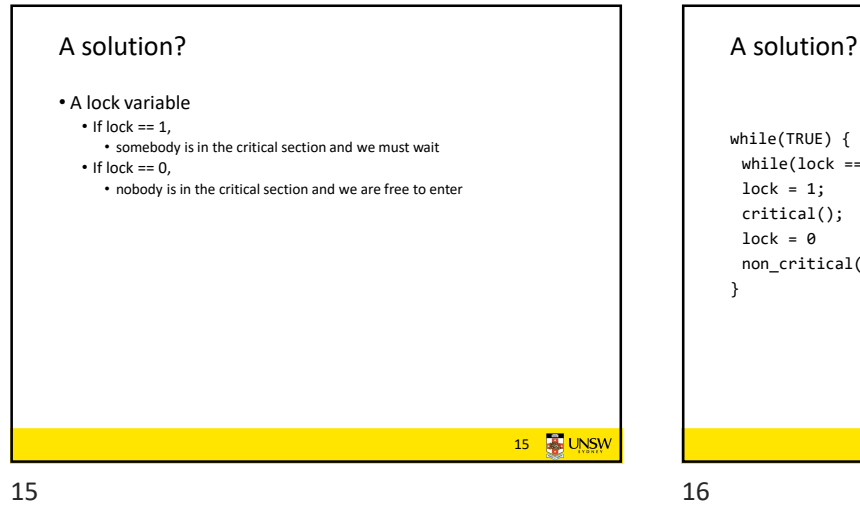

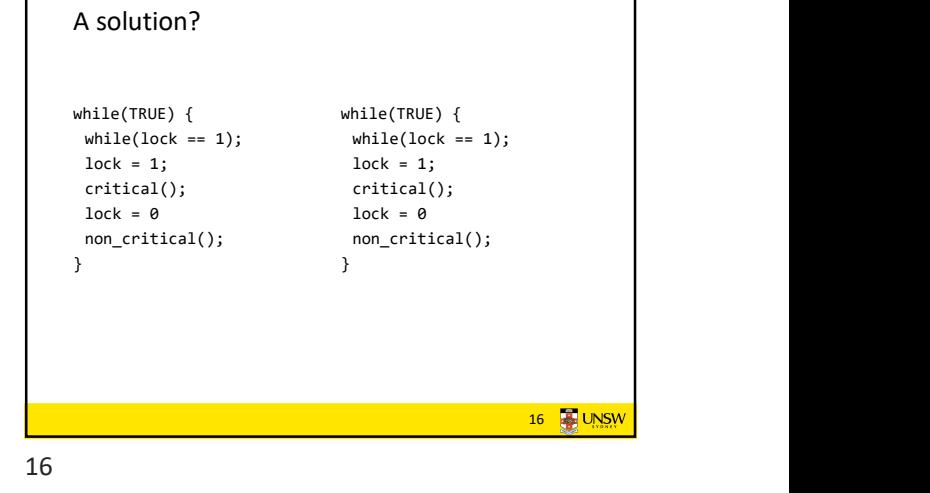

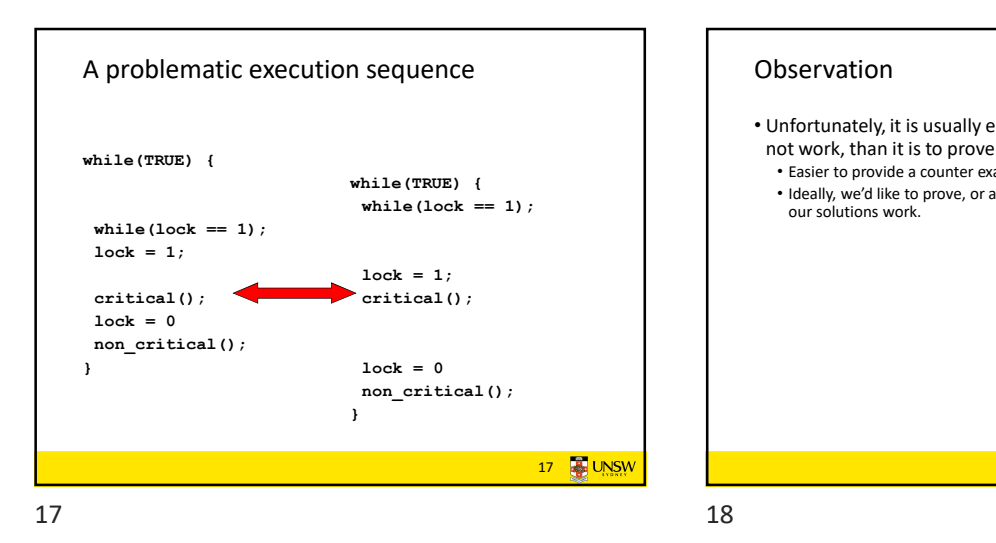

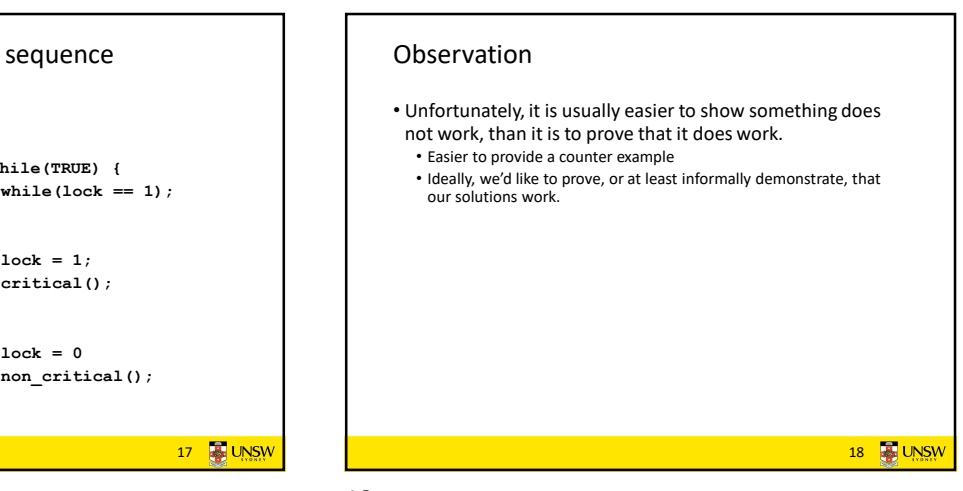

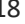

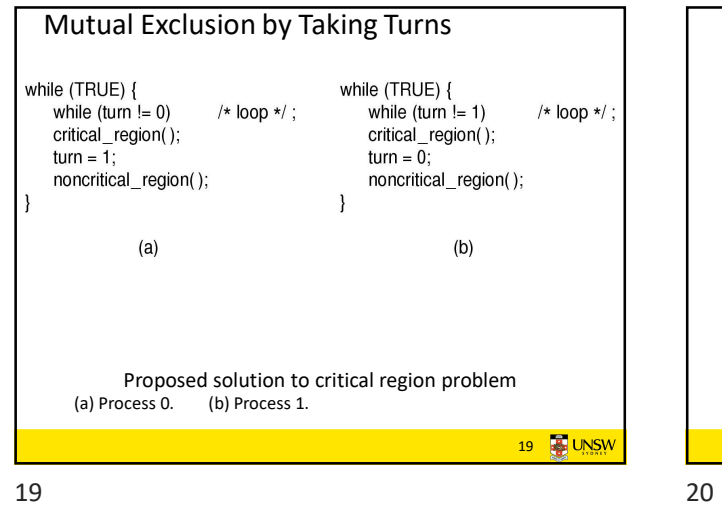

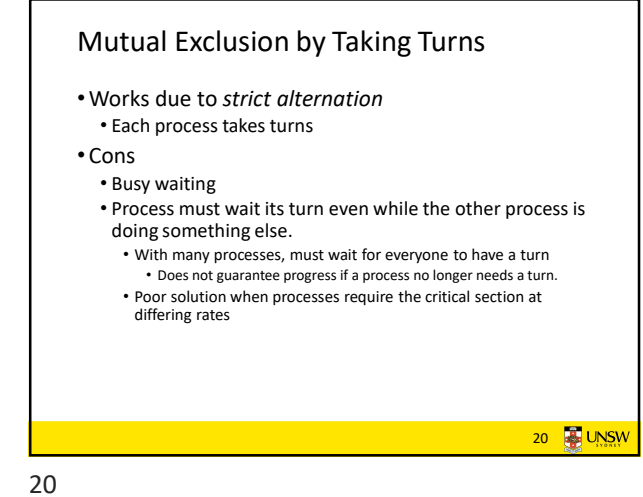

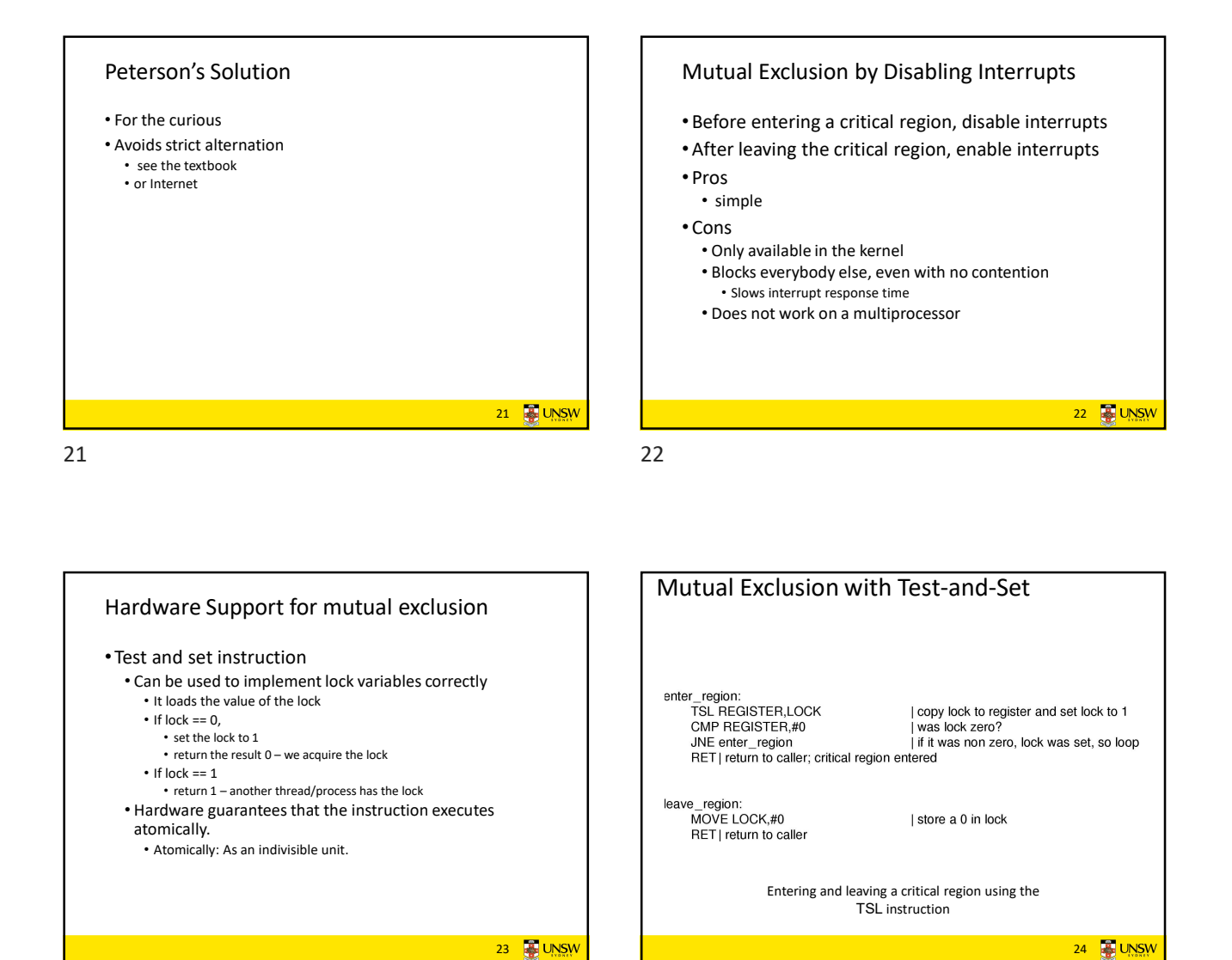

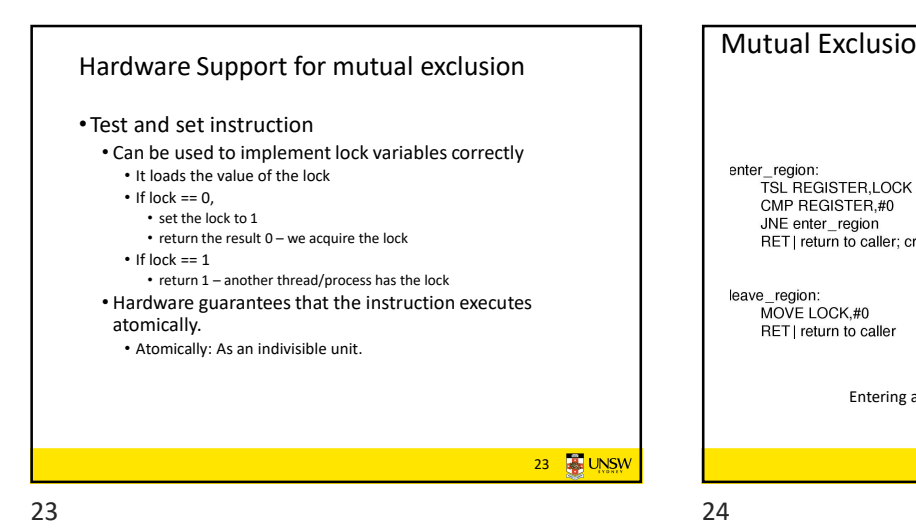

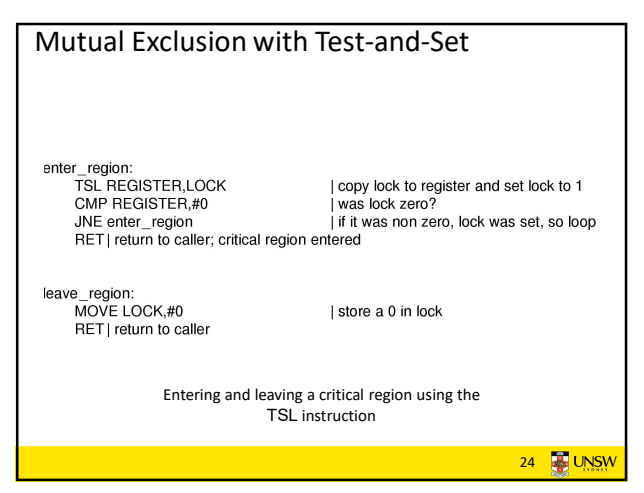

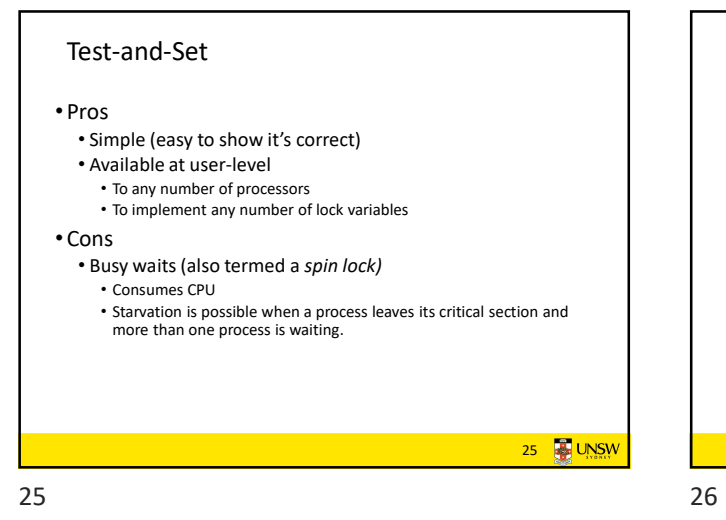

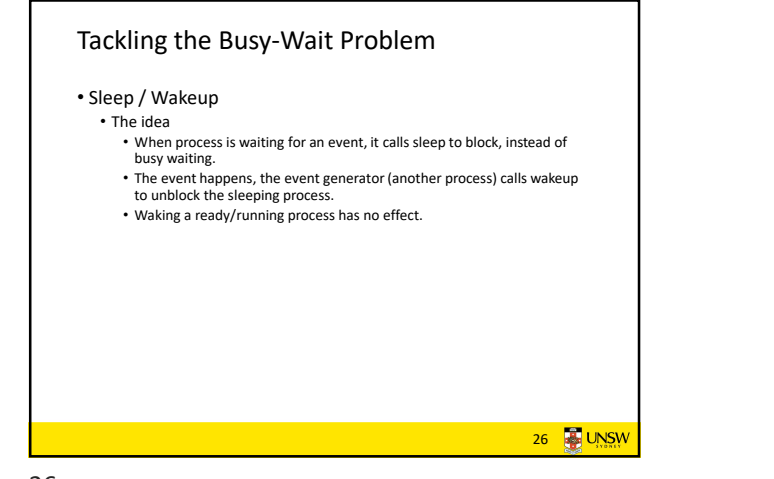

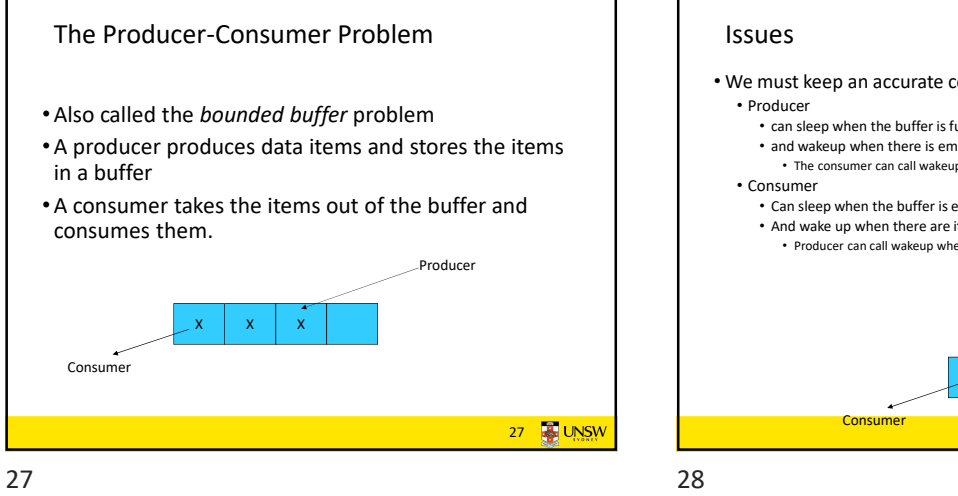

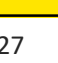

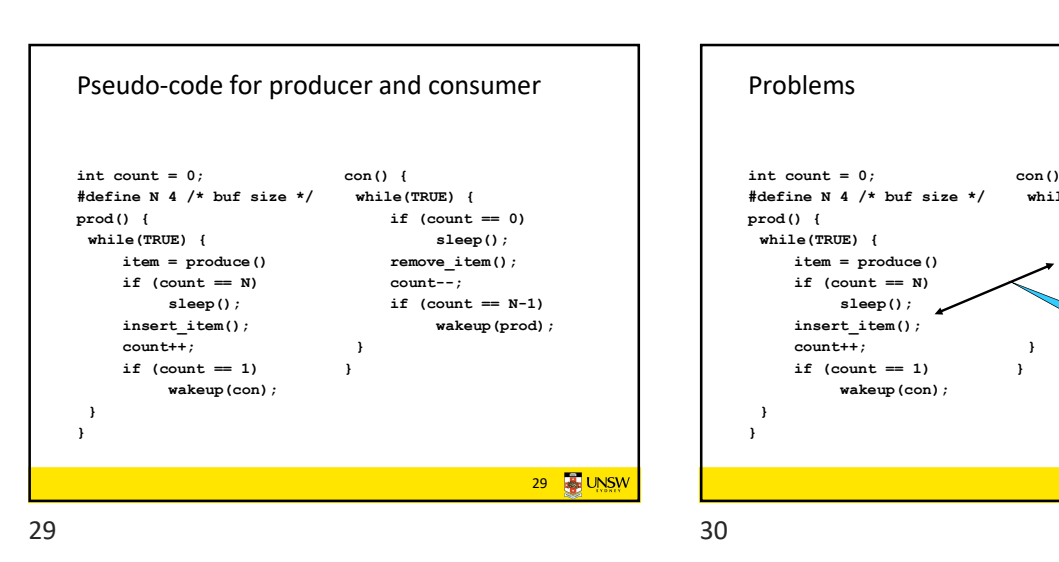

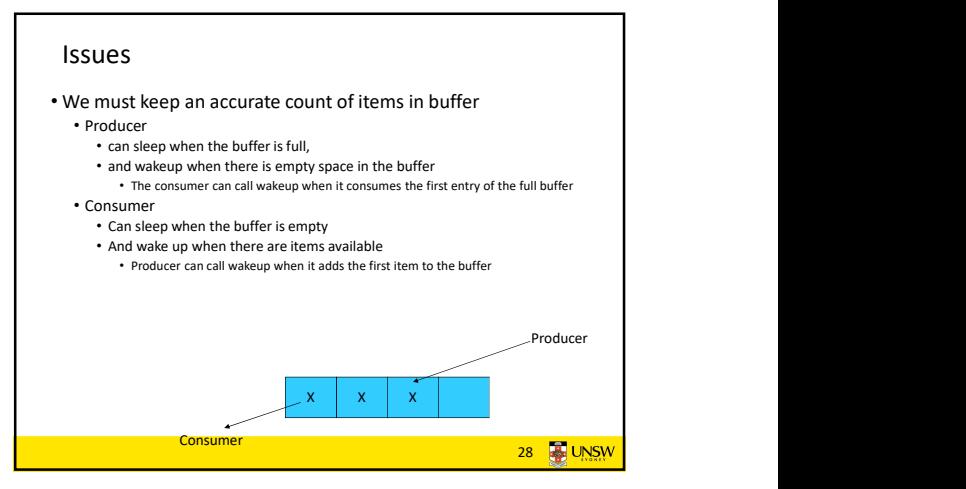

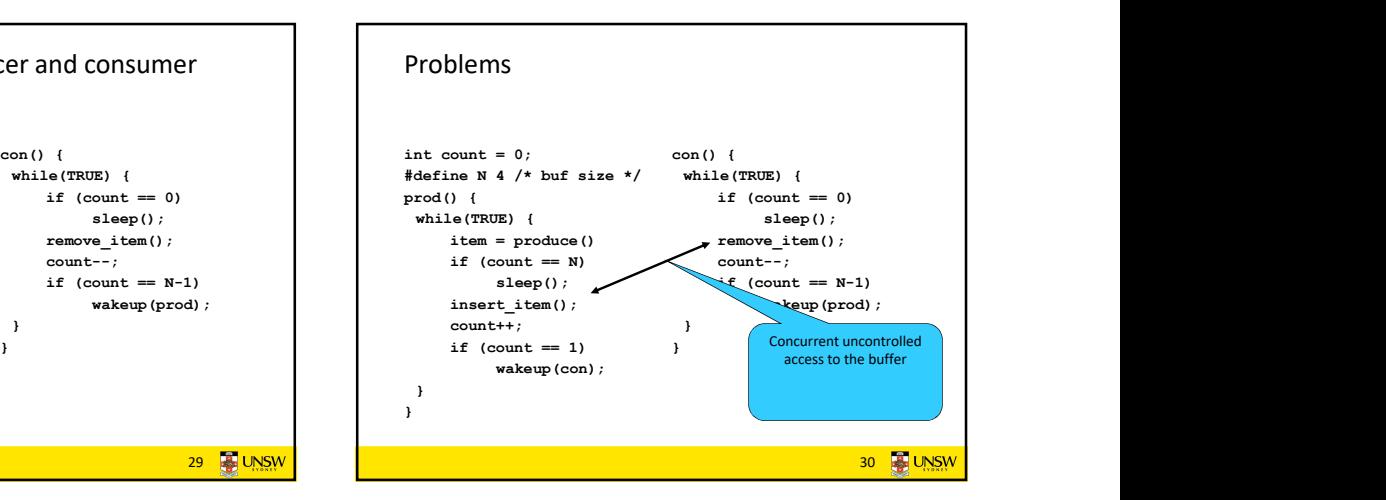

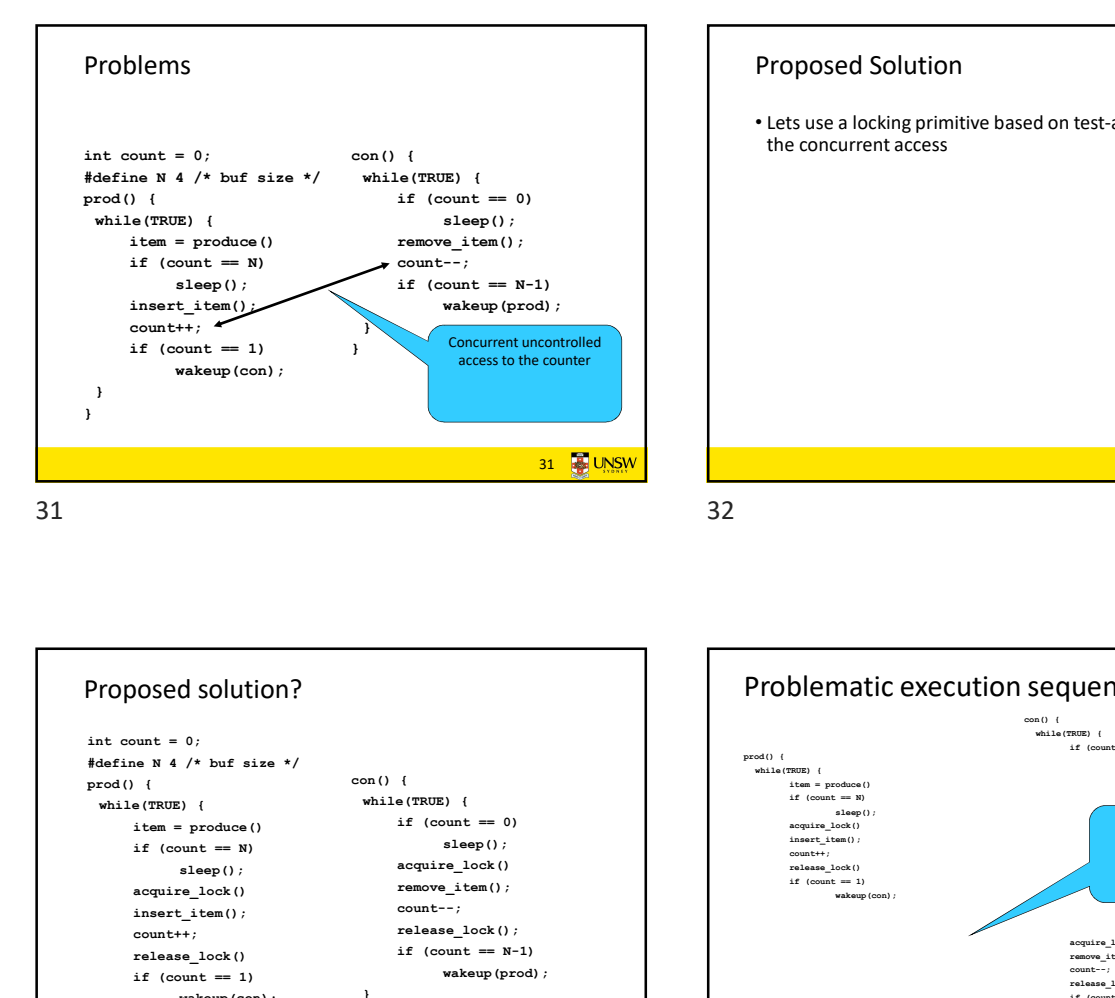

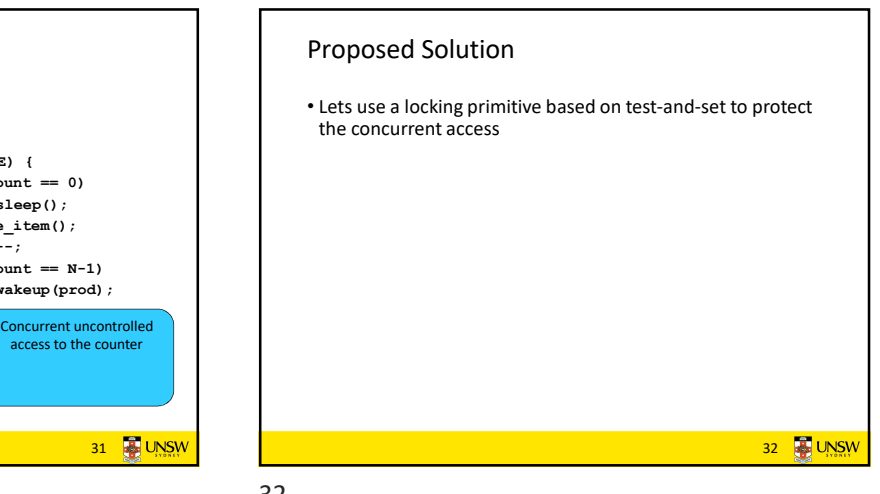

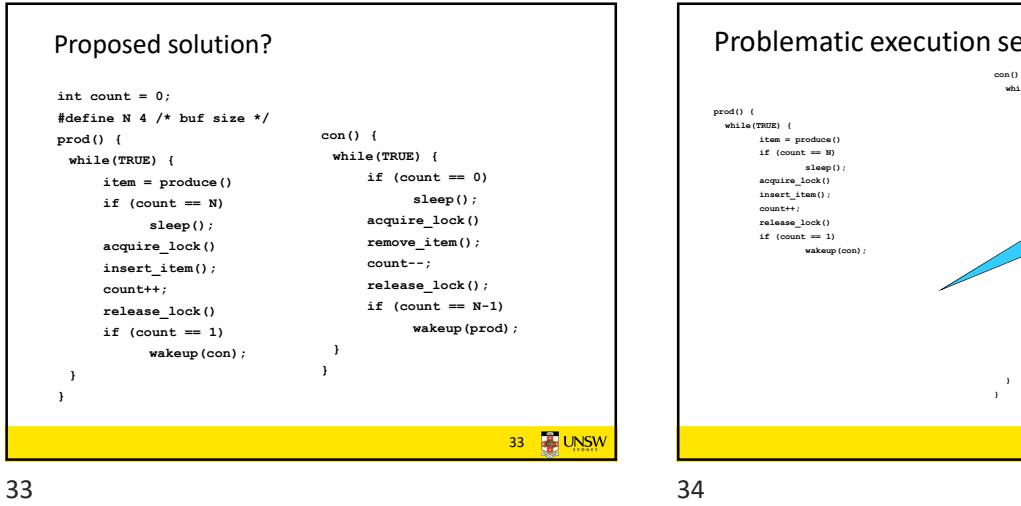

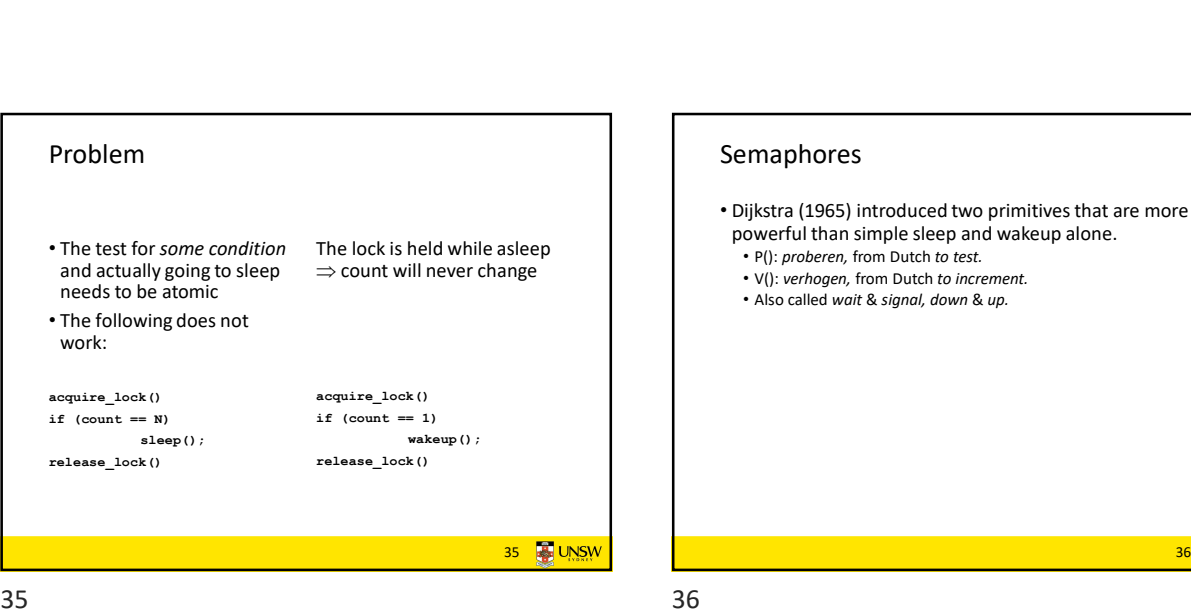

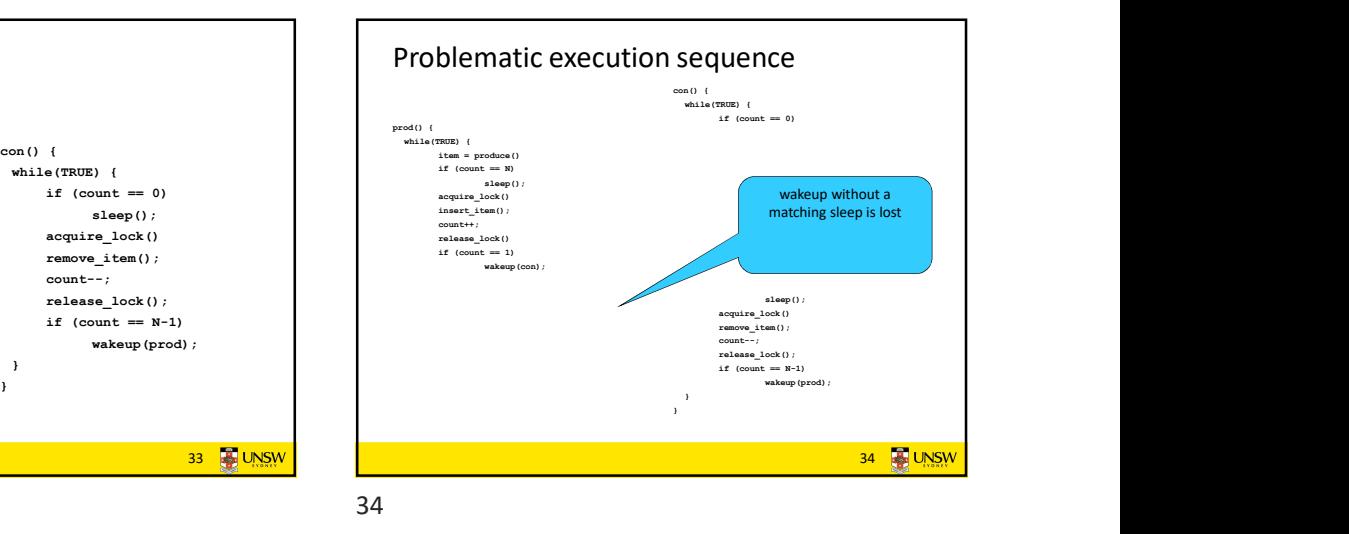

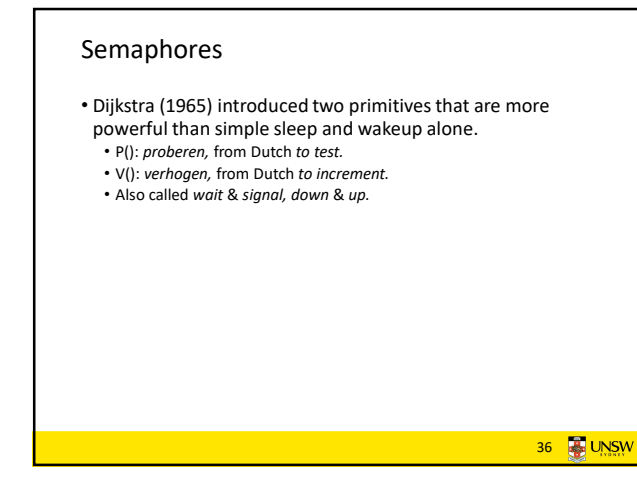

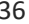

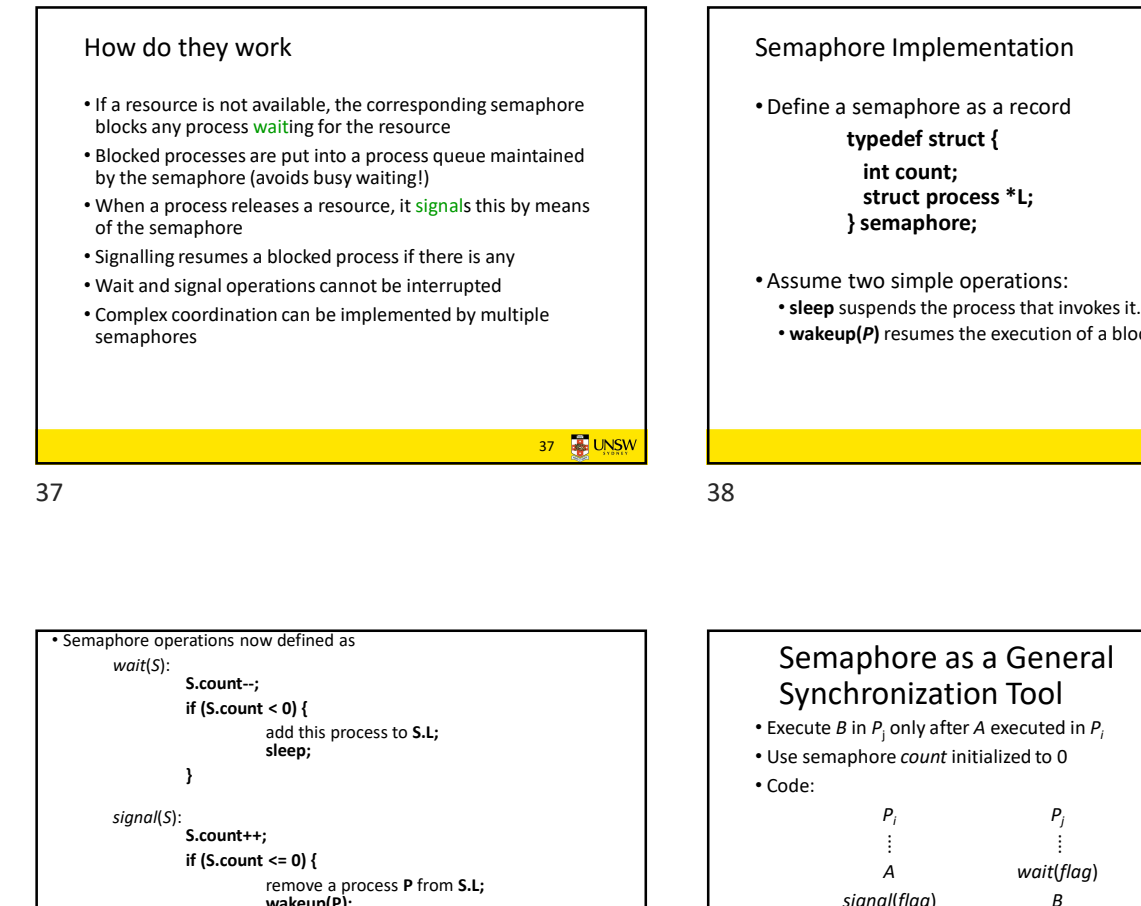

37 **3** UNSW

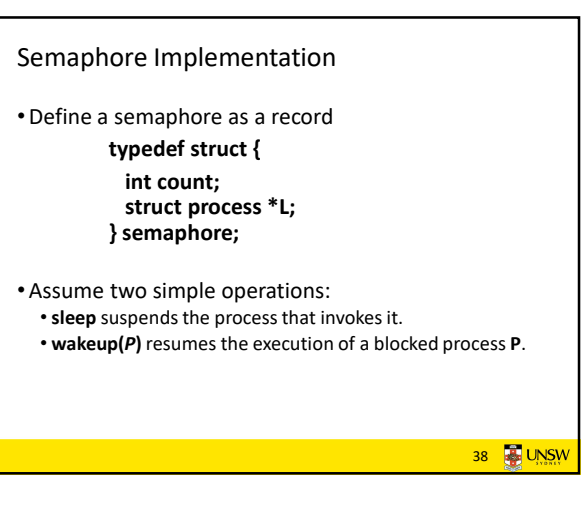

 $37$ 

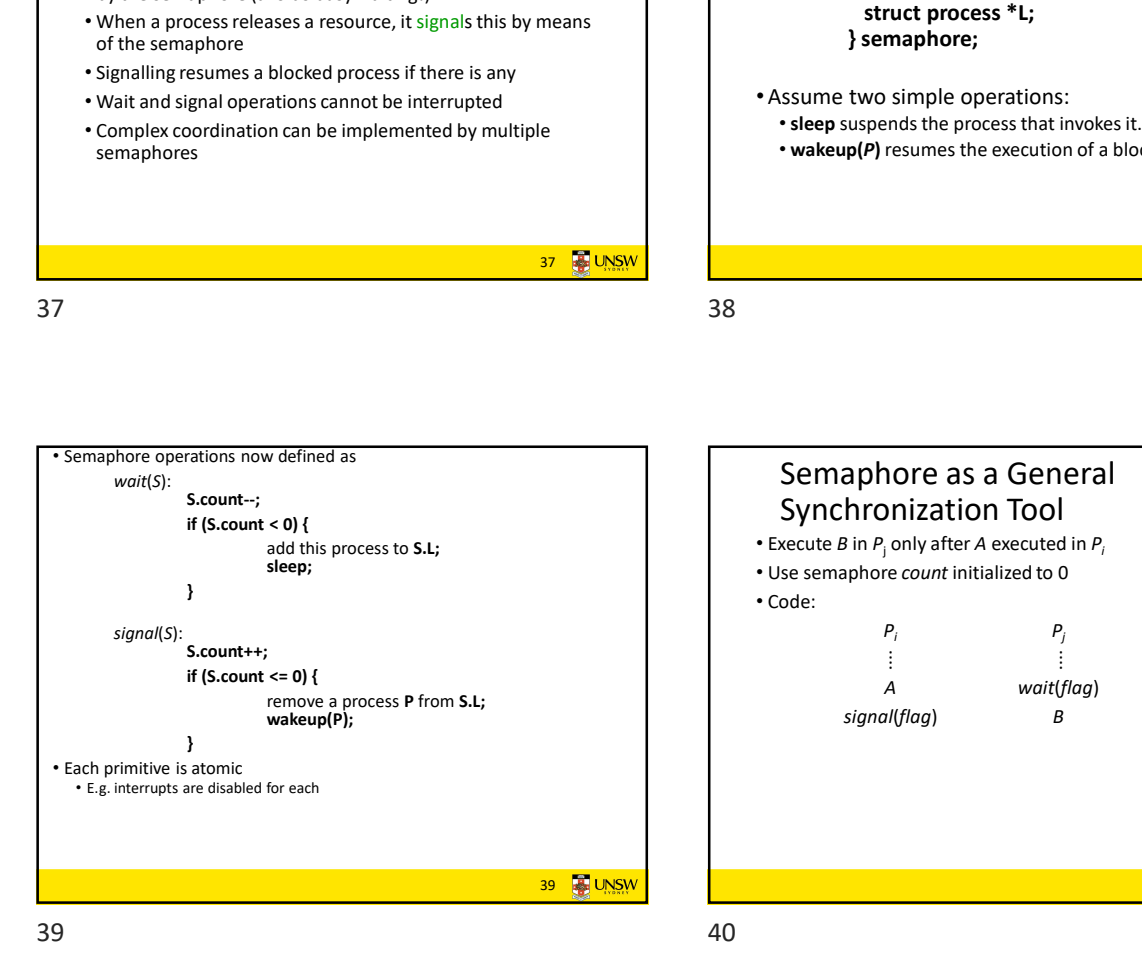

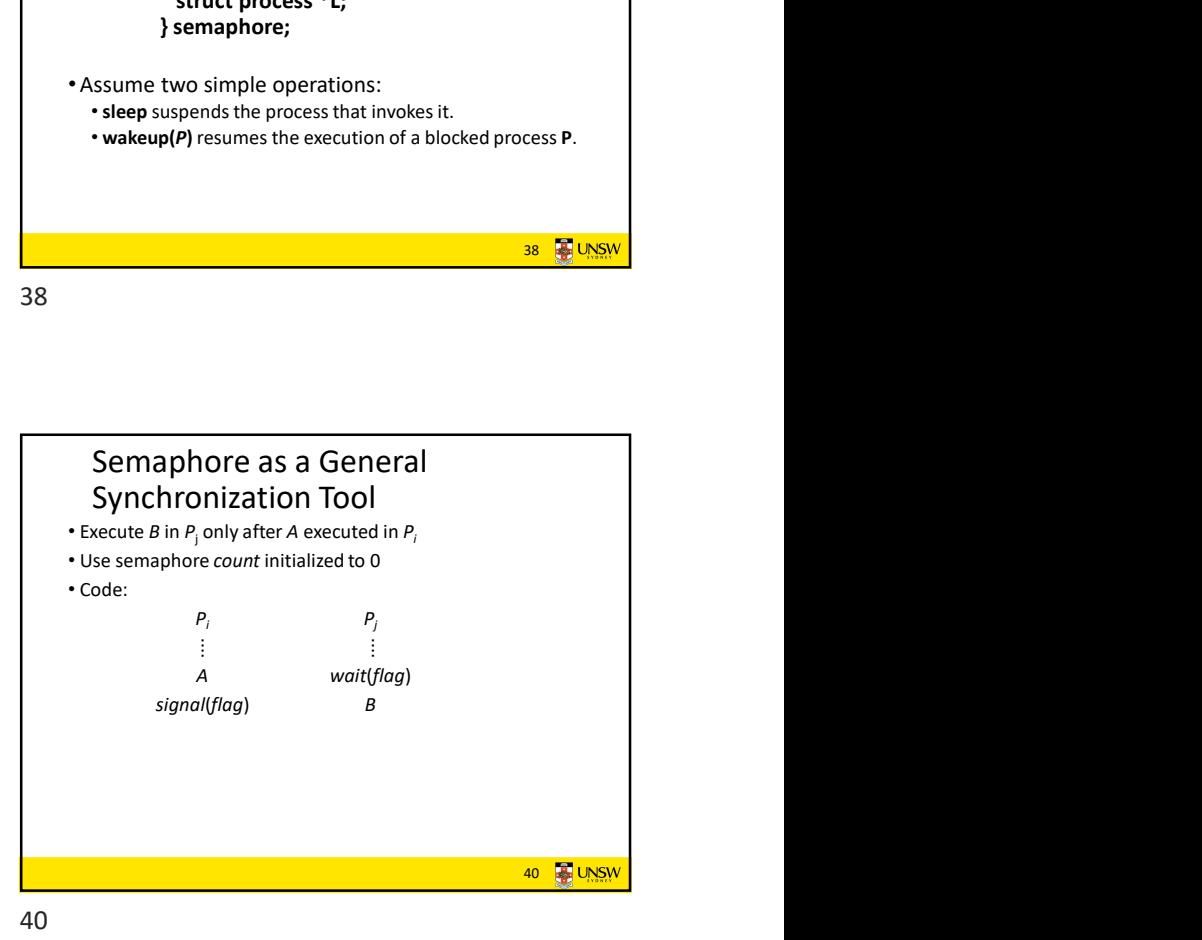

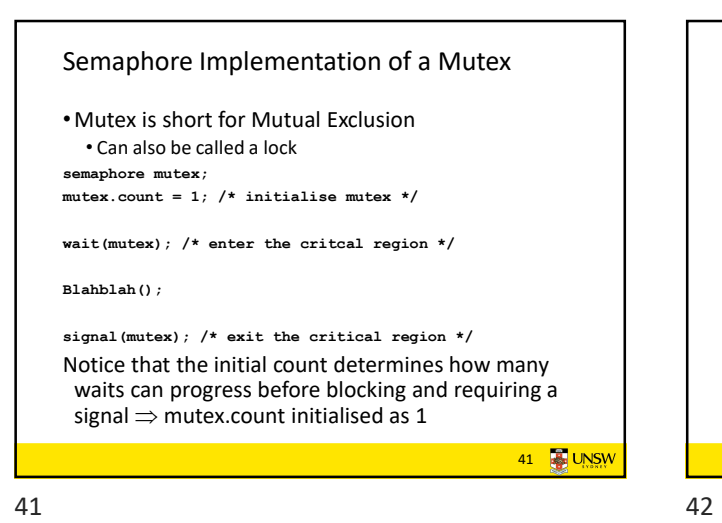

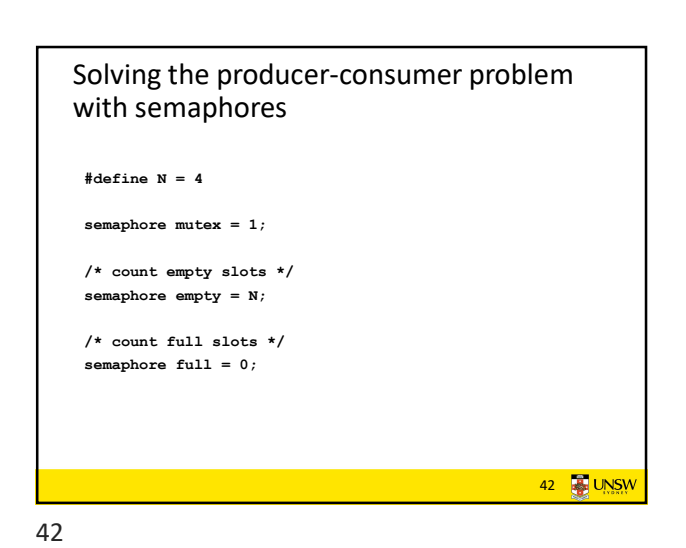

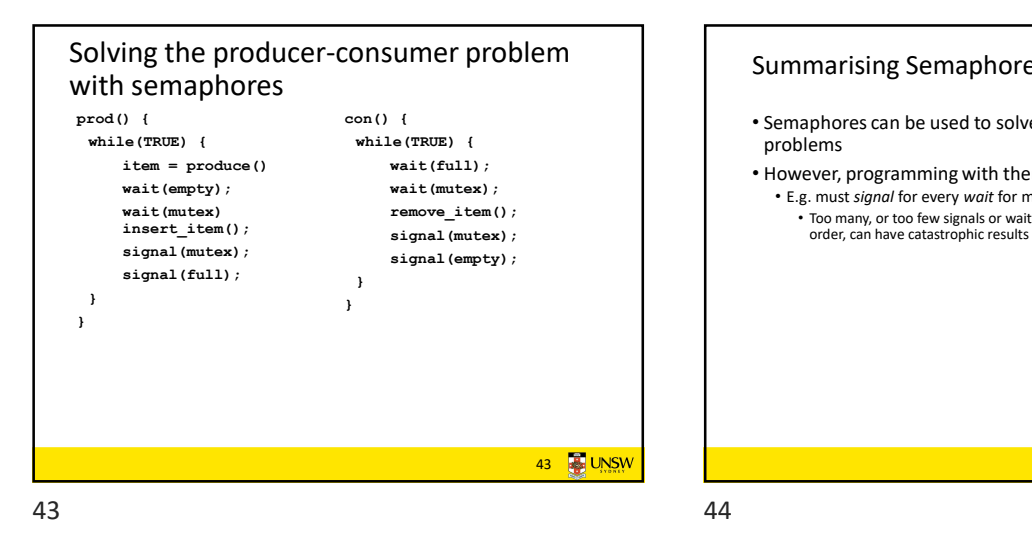

## con() { • Semaphores can be used to solve a variety of concurrency wait(full); • However, programming with then can be error-prone wait (mutex); example in the set of the set of the set of the set of the set of the set of the set of the set of the set of the set of the set of the set of the set of the set of the set of the set of the set of the set of **remove\_item();** The many or too few signals or wait signal(mutex); • Too many, or too few signals or waits, or signals and waits in the wrong order, can have catastrophic results Summarising Semaphores problems 44 **3 UNSW**

Monitors • To ease concurrent programming, Hoare (1974) proposed monitors. • A higher level synchronisation primitive that has a thread that has a thread that has a thread the structure • Programming language construct •Idea • A set of procedures, variables, data types are grouped in a  $\blacksquare$  thread example the thread example thread example thread example thread example thread example thread example thread example thread example thread exampl special kind of module, a monitor. • Variables and data types only accessed from within the monitor • Only one process/thread can be in the monitor at any one time • Mutual exclusion is implemented by the compiler (which should be less error prone)<br>
45 **EUNSW AND CONFERENCE CONFERENCE CONFERENCE CONFERENCE CONFERENCE CONFERENCE CONFERENCE CONFERENCE CONFER<br>
45 <b>EUNSW** AND CONFERENCE CONFERENCE CONFERENCE CONFERENCE CONFERENCE CONFERENCE CONFERENCE C Monitor

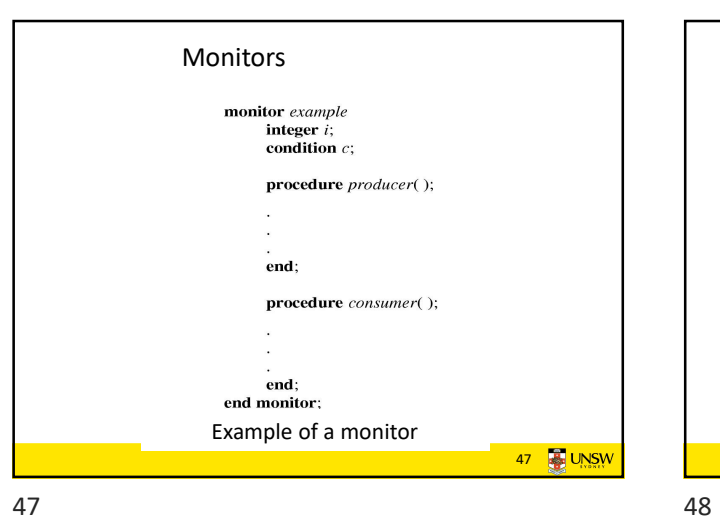

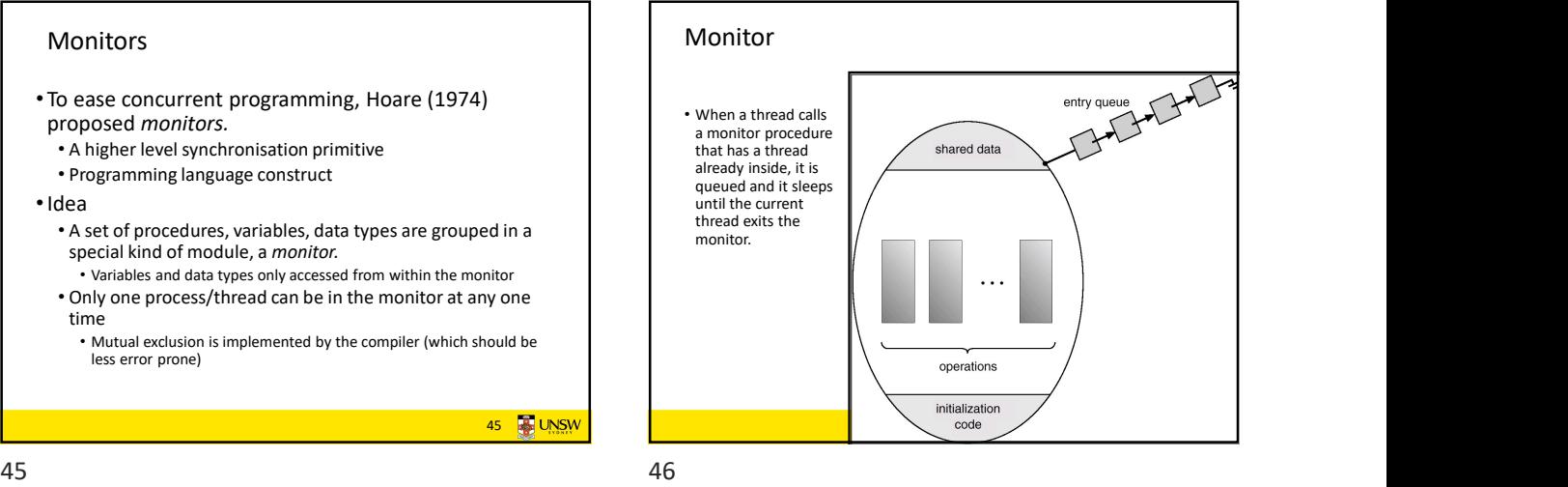

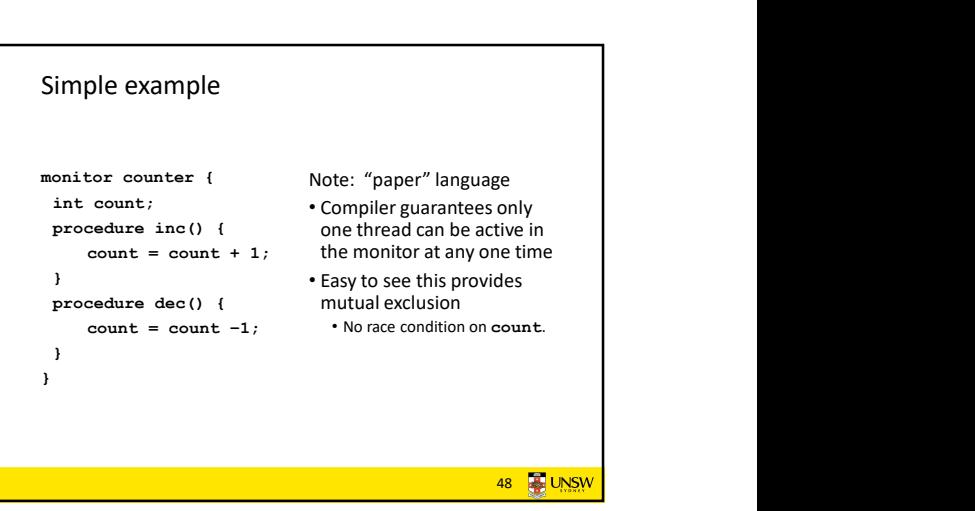

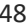

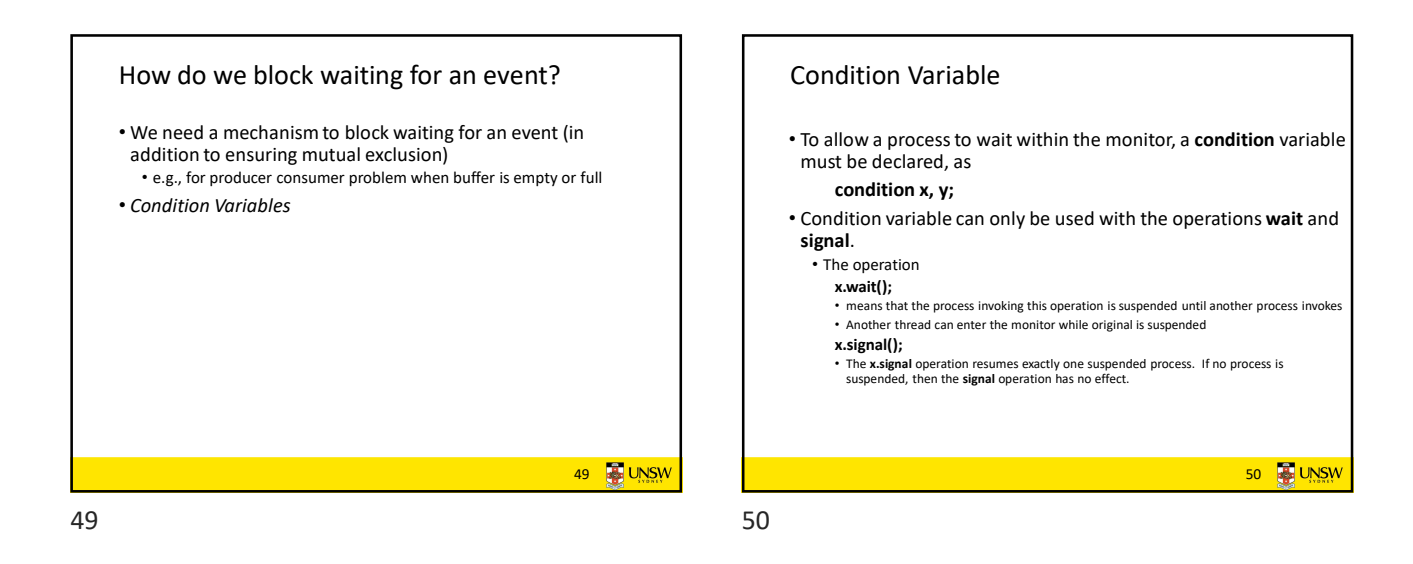

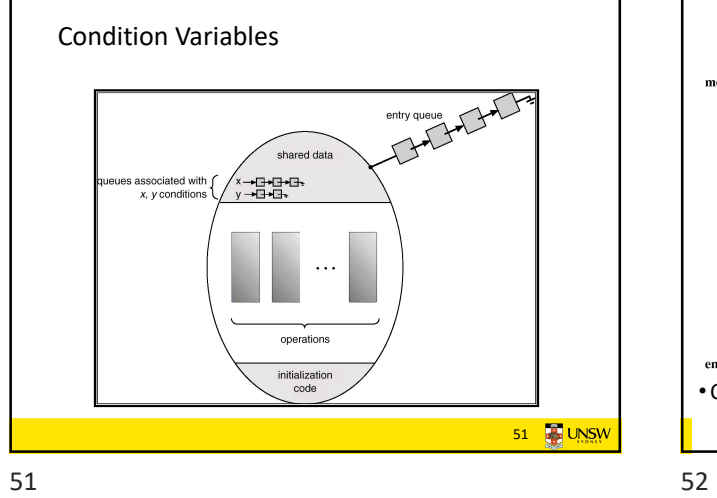

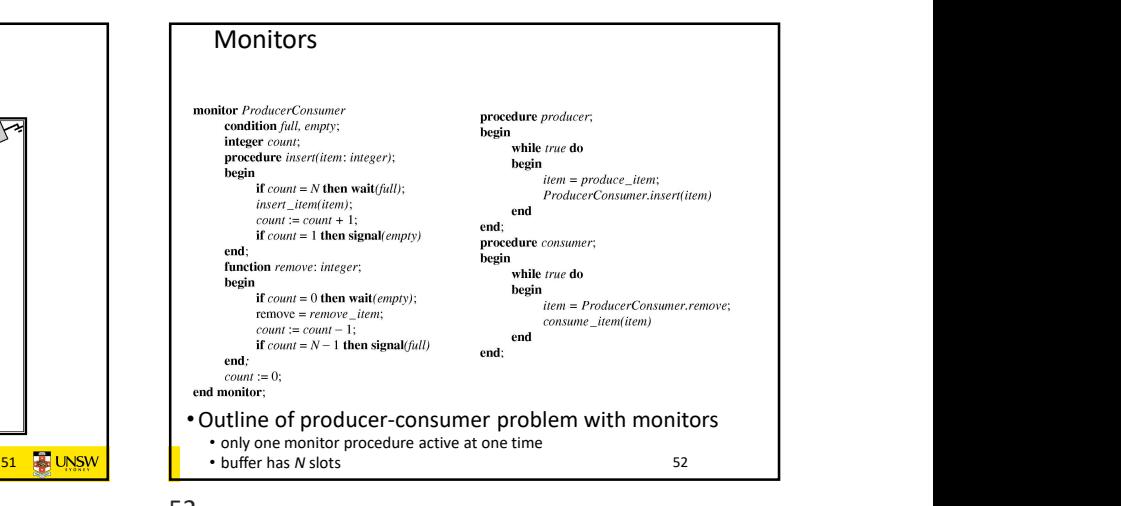

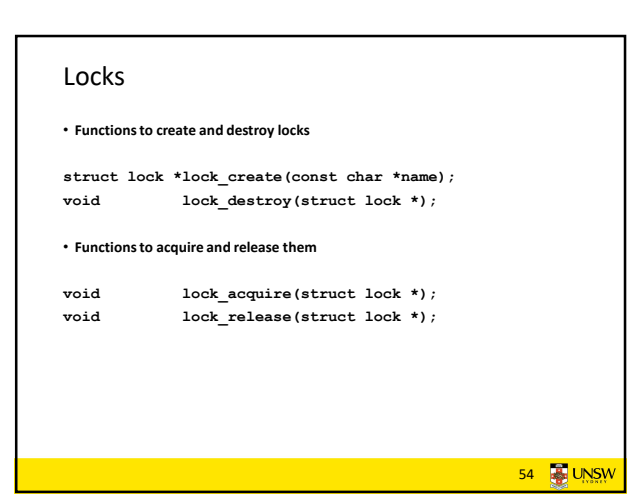

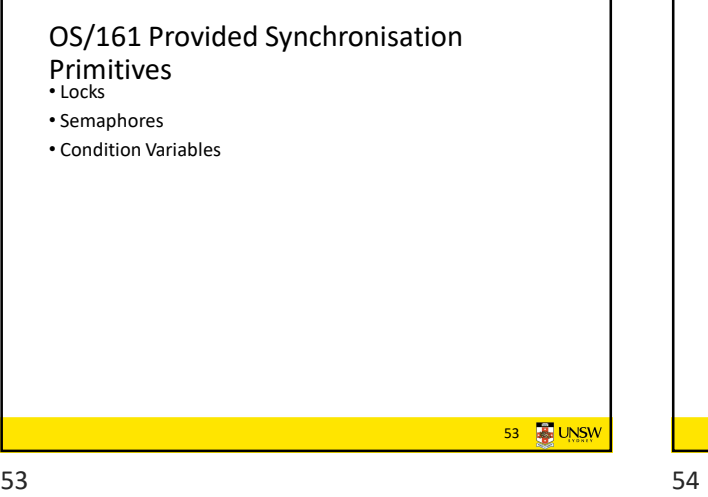

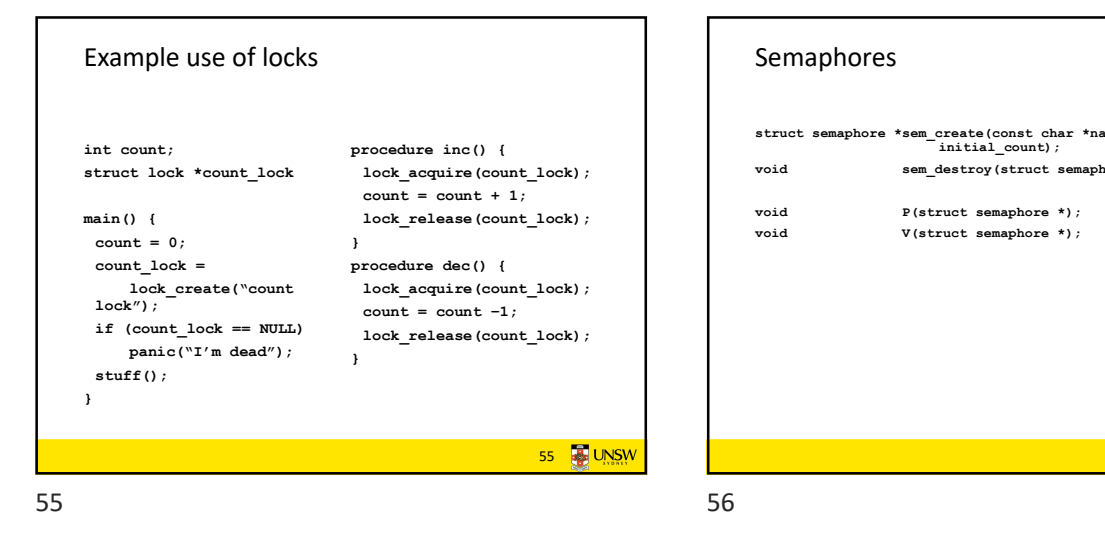

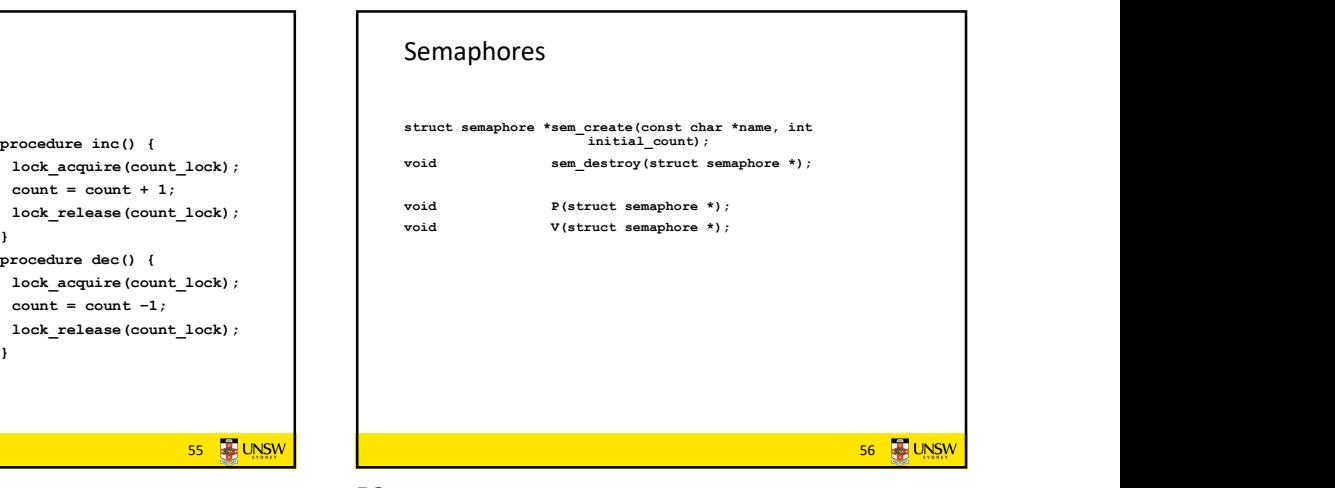

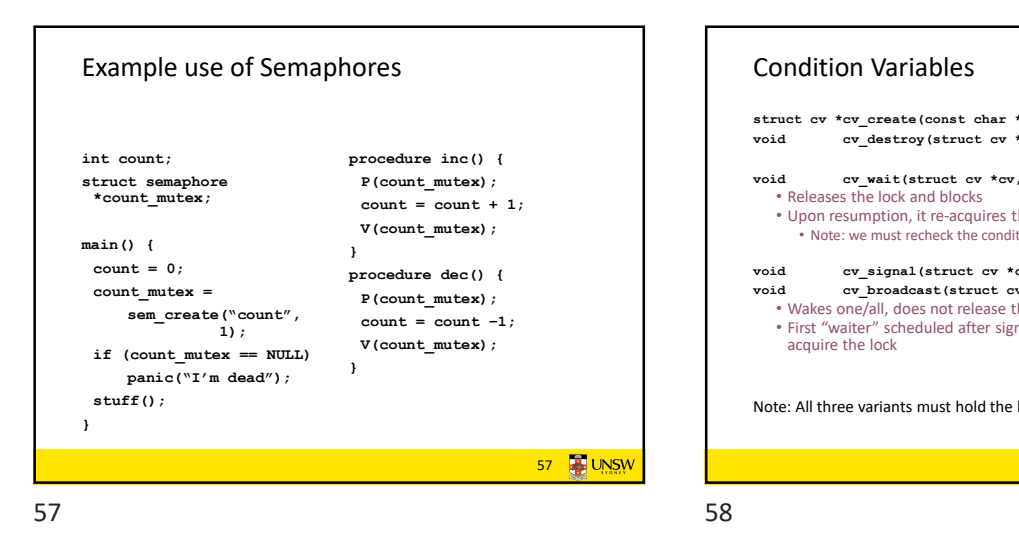

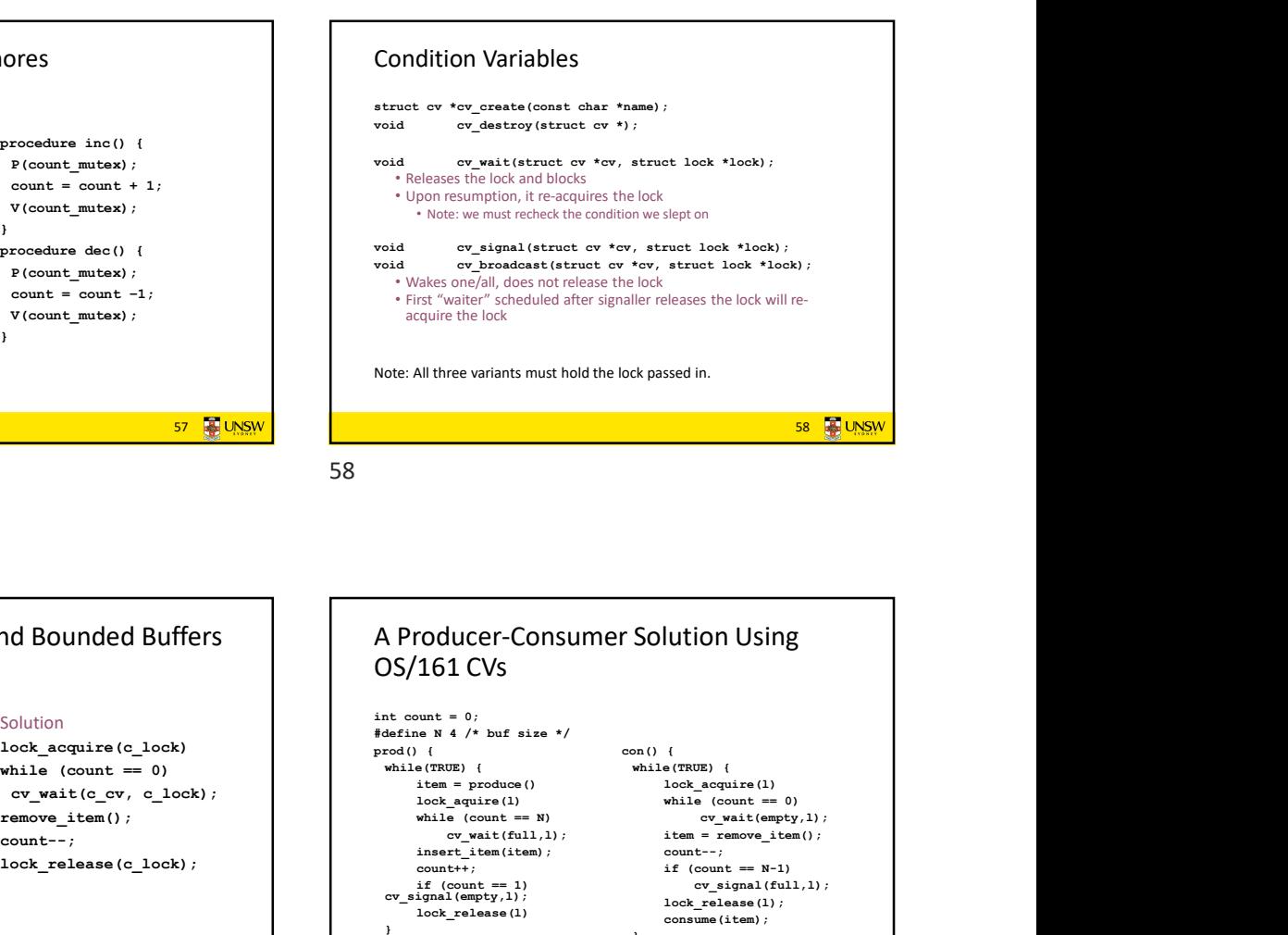

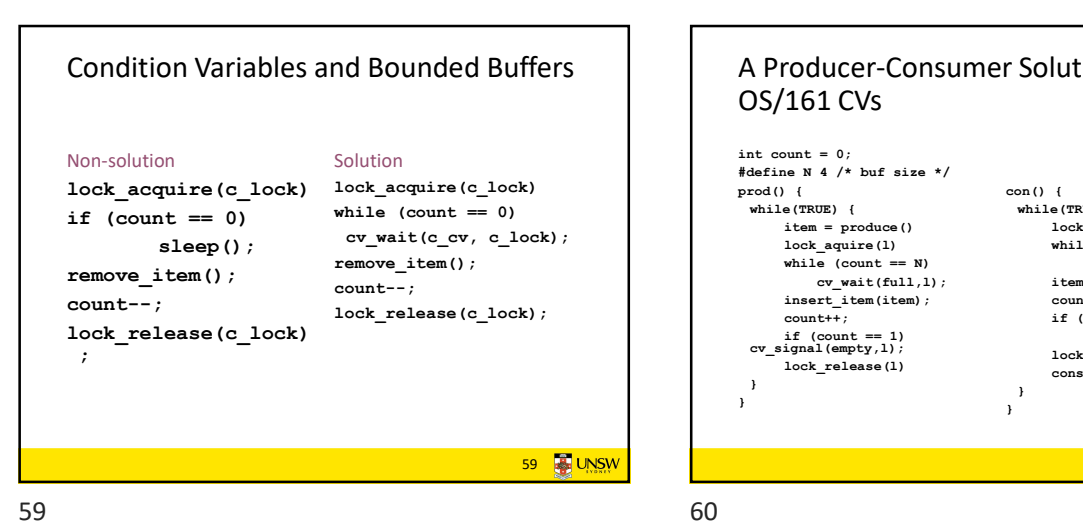

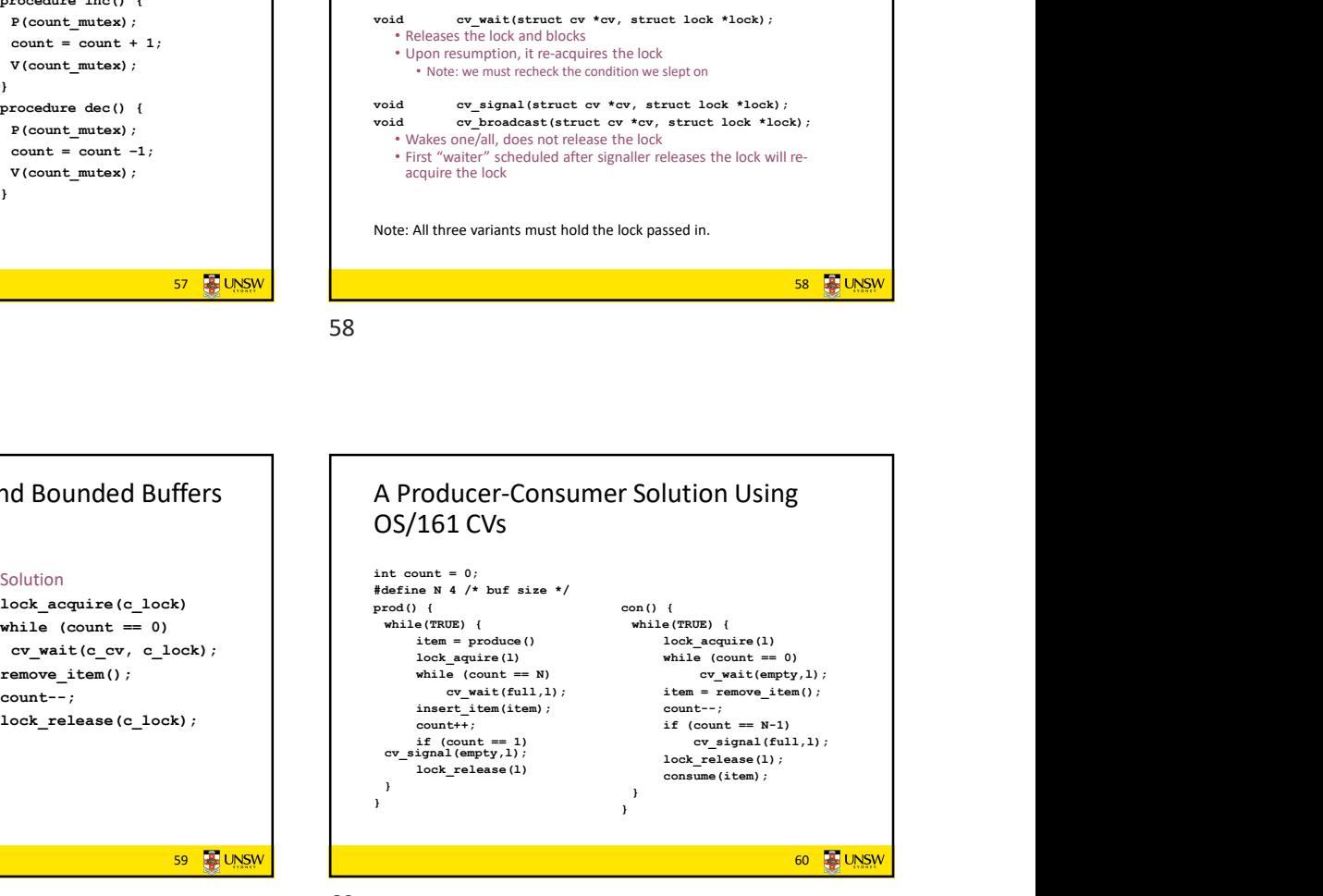

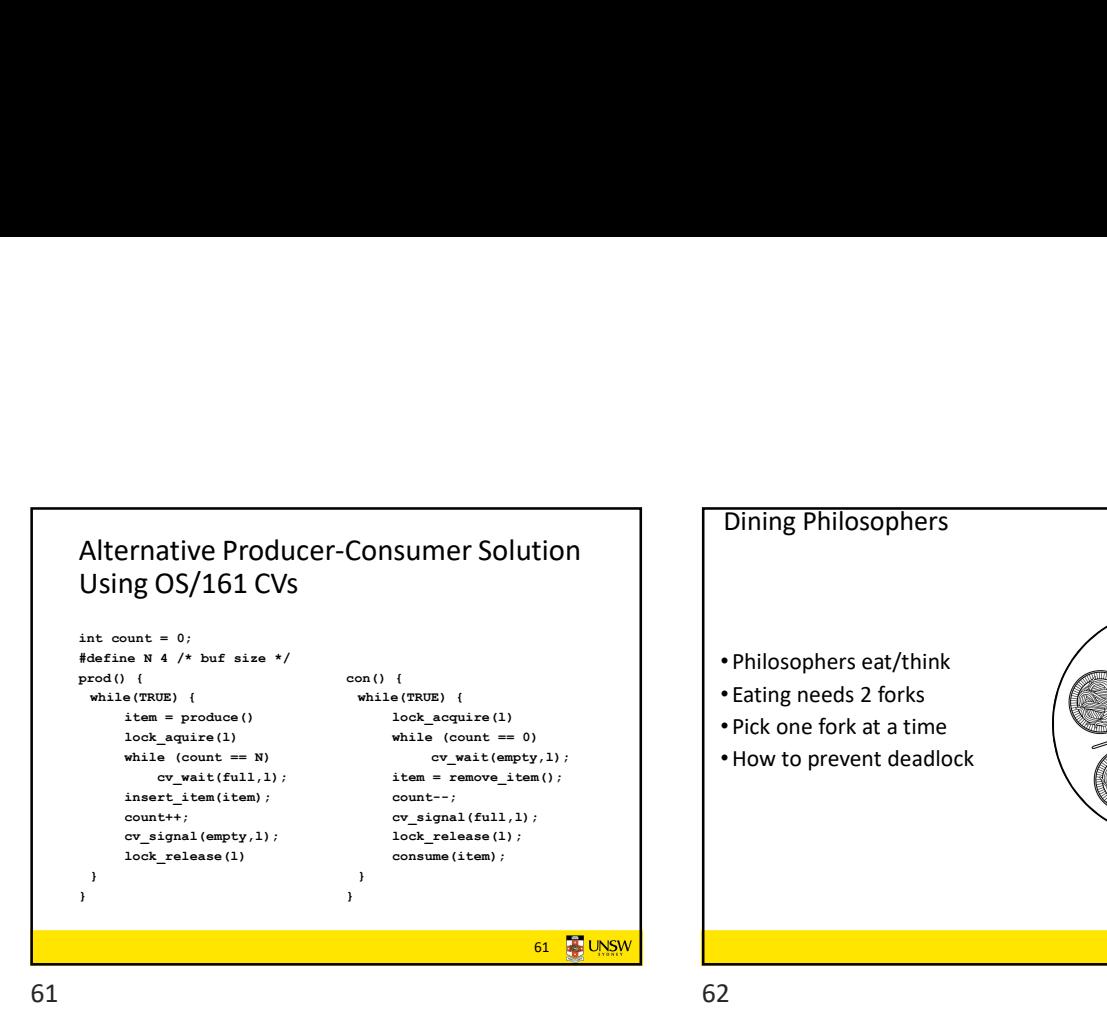

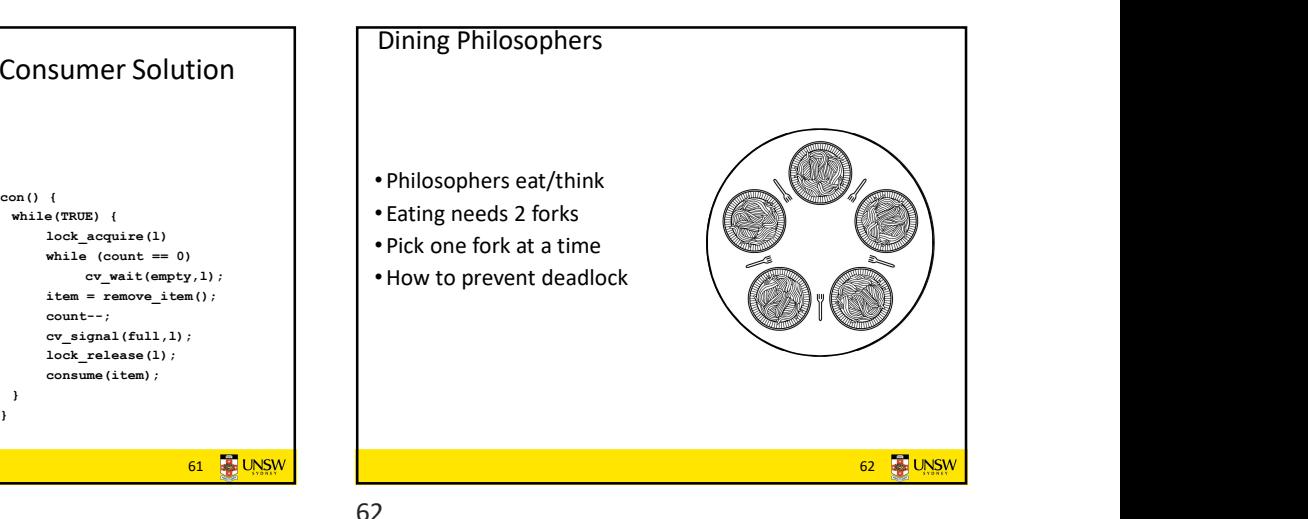

Dining Philosophers Dining Philosophers #define N<br>
#define LEFT (i+<br>
#define RIGHT (i+<br>
#define THINKING 0<br>
#define HUNGRY 1<br>
#define EATING 2<br>
typedefint semaphore;<br>
int state[NI: /\* number of philosophers \*/<br>/\* number of i's left neighbor \*/<br>/\* number of i's right neighbor \*/  $(i+N-1)\%N$ #define N 5 /\* number of philosophers \*/  $(i+1)\%N$ /\* number of is right neighbor \*/<br>
/\* philosopher is thinking \*/<br>
/\* philosopher is trying to get forks \*/<br>
/\* philosopher is eating \*/<br>
/\* semaphores are a special kind of int \*/<br>
/\* array to keep track of everyone's stat void philosopher(int i) /\* i: philosopher number, from 0 to 4  $*/$ while (TRUE) {  $\overrightarrow{\text{think}}$ (); /\* philosopher is thinking \*/ int state[N]: tппк( ),<br>take\_fork(i);<br>take\_fork((i+1) % N); semaphore mutex = 1;<br>semaphore  $s[N]$ ; /\* mutual exclusion for critical regions  $*/$ <br>/\* one semaphore per philosopher  $*/$  $/*$  take left fork  $*/$ /\* take right fork; % is modulo operator \*/ /\* yum-yum, spaghetti \*/<br>/\* put left fork back on the table \*/ void philosopher(int i) /\* i: philosopher number, from 0 to N-1  $*/$ eat( $\overline{)$ :  $put\_fork(i);$ while (TRUE) { /\* repeat forever \*/  $put\_fork((i+1) % N);$ /\* put right fork back on the table \*/  $/*$  philosopher is thinking  $*/$ <br>/\* acquire two forks or block  $*/$ think();<br>take\_forks(i); - 1 eat();<br>eat();<br>put\_forks(i);  $\frac{1}{2}$  acquire two lons of block  $\frac{1}{2}$ <br> $\frac{1}{2}$  yum-yum, spaghetti  $\frac{1}{2}$ <br> $\frac{1}{2}$  yut both forks back on table  $\frac{1}{2}$  $\overline{1}$  $\overline{\mathbf{1}}$ A nonsolution to the dining philosophers problem Solution to dining philosophers problem (part 1) 63 64

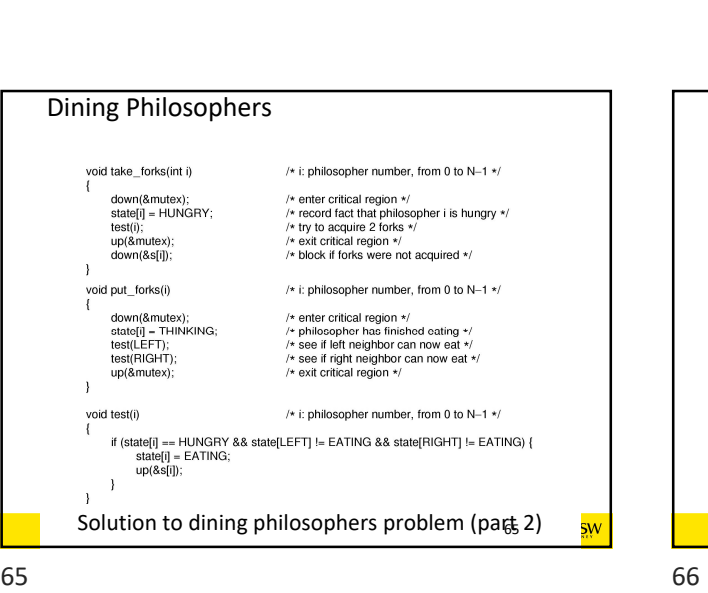

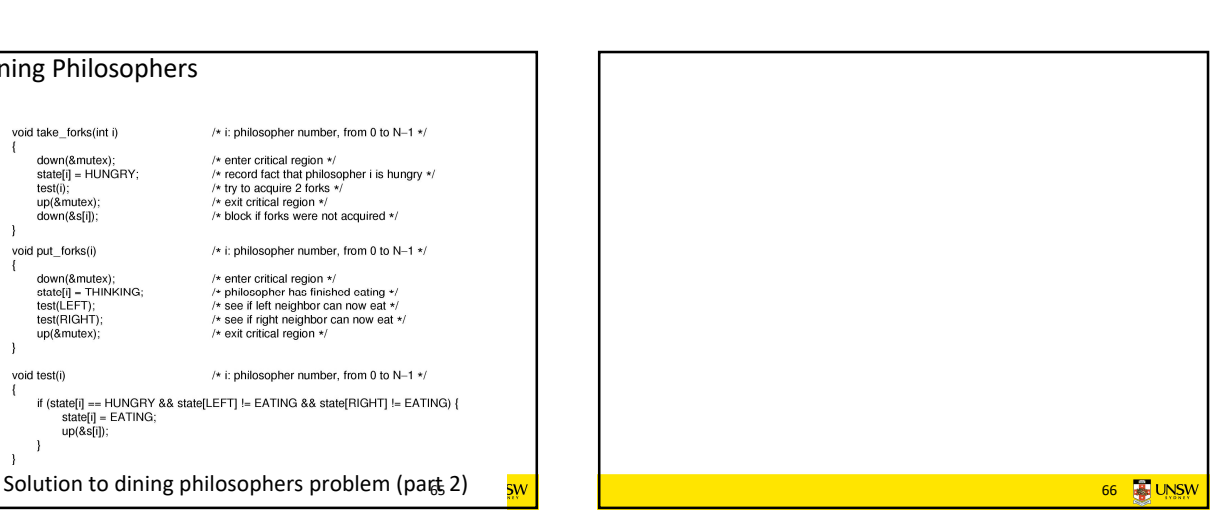

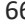

64 **B** UNSW

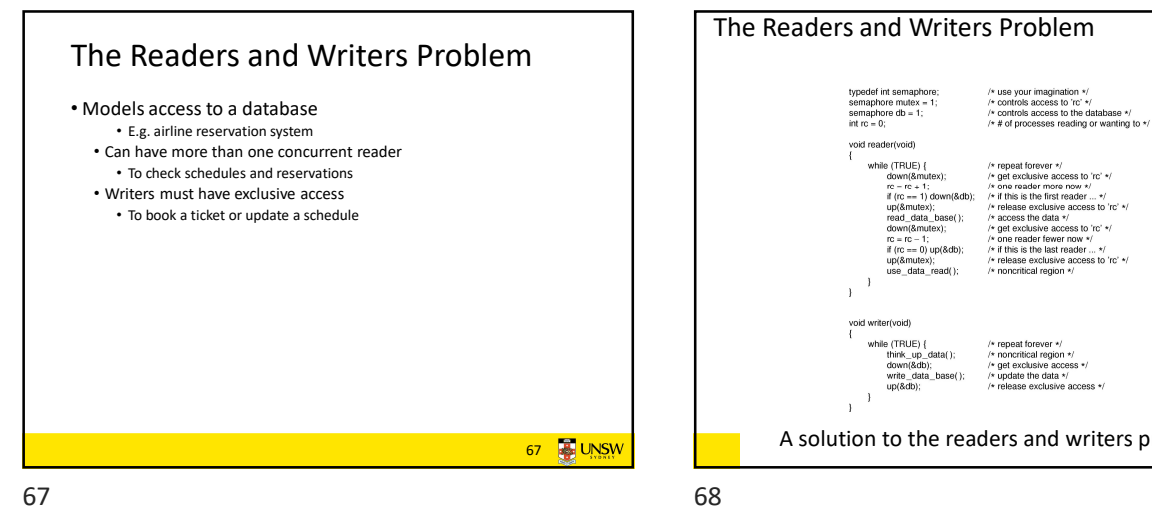

## The Readers and Writers Problem d reader(void)<br>
while [TRUE) {<br>  $nc = nc + 1$ ;<br>  $nc = -1$  (down(&mutex);<br>  $\exists$  ((c == 1) down(&db);<br>  $\exists$  ((c == 1) down(&db);<br>
read\_data\_base();<br>  $\alpha = nc - 1$ ;<br>  $\exists$  ((c = 0) up(&db);<br>  $nc = 0$  up(&mutex);<br>
use\_data\_read();<br>
) /\* repeat forever \*/<br>
/\* get exclusive access to 'rc' \*/<br>
/\* one reader more now \*/<br>
/\* if this is the first reader ... \*/<br>
/\* release exclusive access to 'rc' \*/<br>
/\* access the data \*/<br>
/\* act exclusive access to 'rc' \*/ s to 'ro' \*/  $\overline{1}$  $\lambda$ while (TRUE) {<br>\_think\_up\_<br>down(&db)  $\overline{1}$ <mark>ေနာ္မွာ ပူလ္လ ေတြ</mark>ေတာ့ A solution to the readers and writers problement single state is a set of the set of the s